## CSEP544 Lecture 4: **Transactions**

#### Tuesday, April 21, 2009

4/21/2009 csep 544

# HW 3

- Database 1 = IMDB on SQL Server
- Database 2 = you create a CUSTOMER db on postgres
	- Customers
	- Rentals
	- Plans

## Overview

Today:

- Overview of transactions (R&G Chapter 16)
- Recovery from crashes (Ullman's book, then R&G Chapter 18)

Next week

• Concurrency control

#### Transactions

- **Problem**: An application must perform *several* writes and reads to the database, as a unity
- **Solution**: multiple actions of the application are bundled into one unit called *Transaction*

#### Turing Awards to Database Researchers

- Charles Bachman 1973 for CODASYL
- Edgar Codd 1981 for relational databases
- Jim Gray 1998 for transactions

### Inconsistent Read

```
/* Client 1: move gizmo->gadget */
UPDATE Products 
SET quantity = quantity + 5WHERE product = 'gizmo'
UPDATE Products 
SET quantity = quantity - 5 
WHERE product = 'gadget'
```
/\* Client 2: inventory….\*/

SELECT sum(quantity) FROM Product

4/21/2009 csep 544

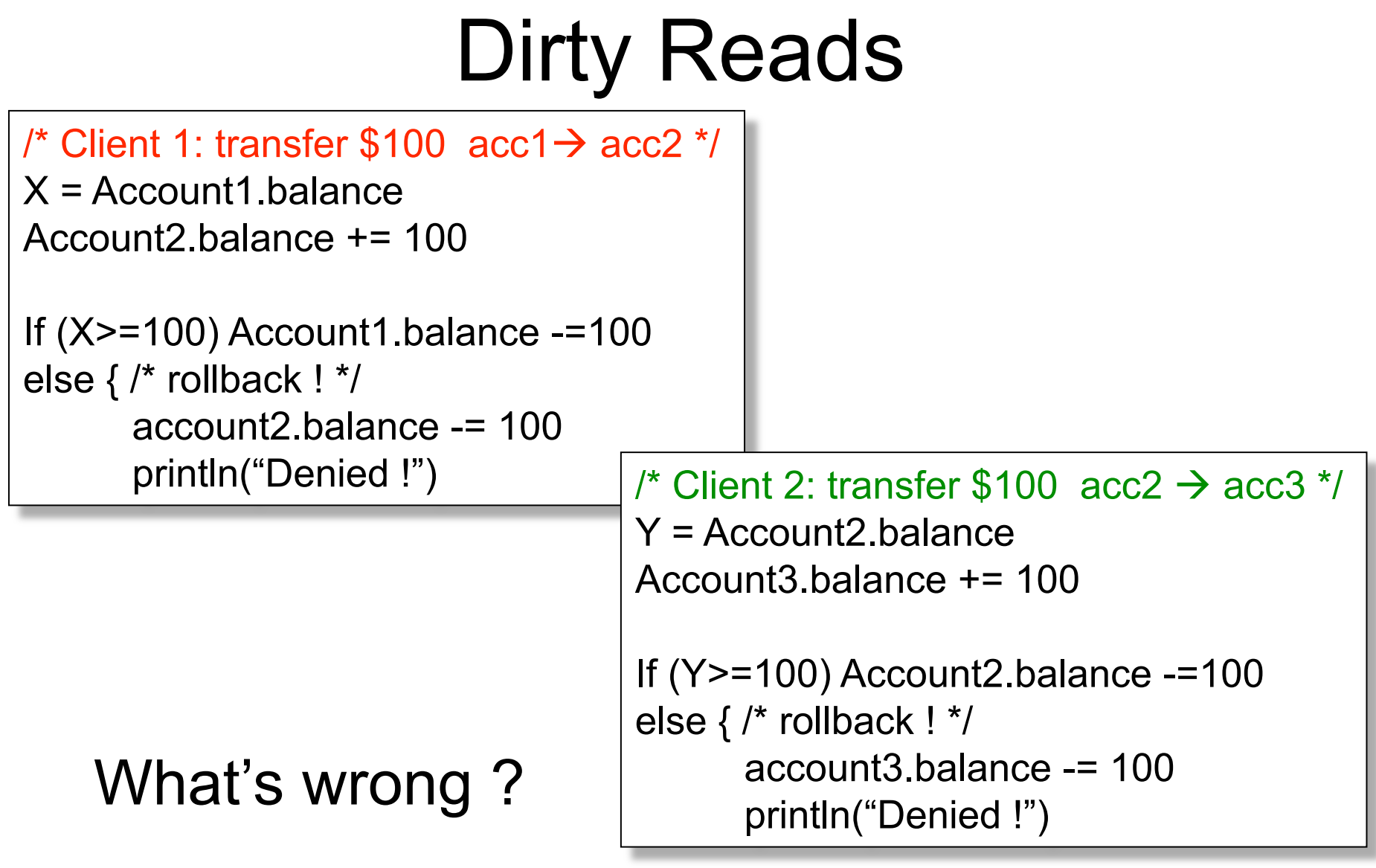

## Example: Lost Update

Client 1: UPDATE Customer SET rentals= rentals + 1 WHERE cname= 'Fred'

Client 2: UPDATE Customer SET rentals= rentals + 1 WHERE cname= 'Fred'

8 Two people attempt to rent two movies for Fred, from two different terminals. What happens ? 4/21/2009 csep 544

#### Famous anomalies

- Dirty read
	- T reads data written by T' while T' has not committed
	- What can go wrong: T' writes more or aborts
	- Inconsistent read: T sees only some changes by T'
- Lost update
	- Two tasks T and T' both modify the same data
	- T and T' both commit
	- Final state shows effects of only T, but not of T'
- Many other anomalies exists, with or without name  $-$  E.g. write skew csep 544

## Protection against crashes

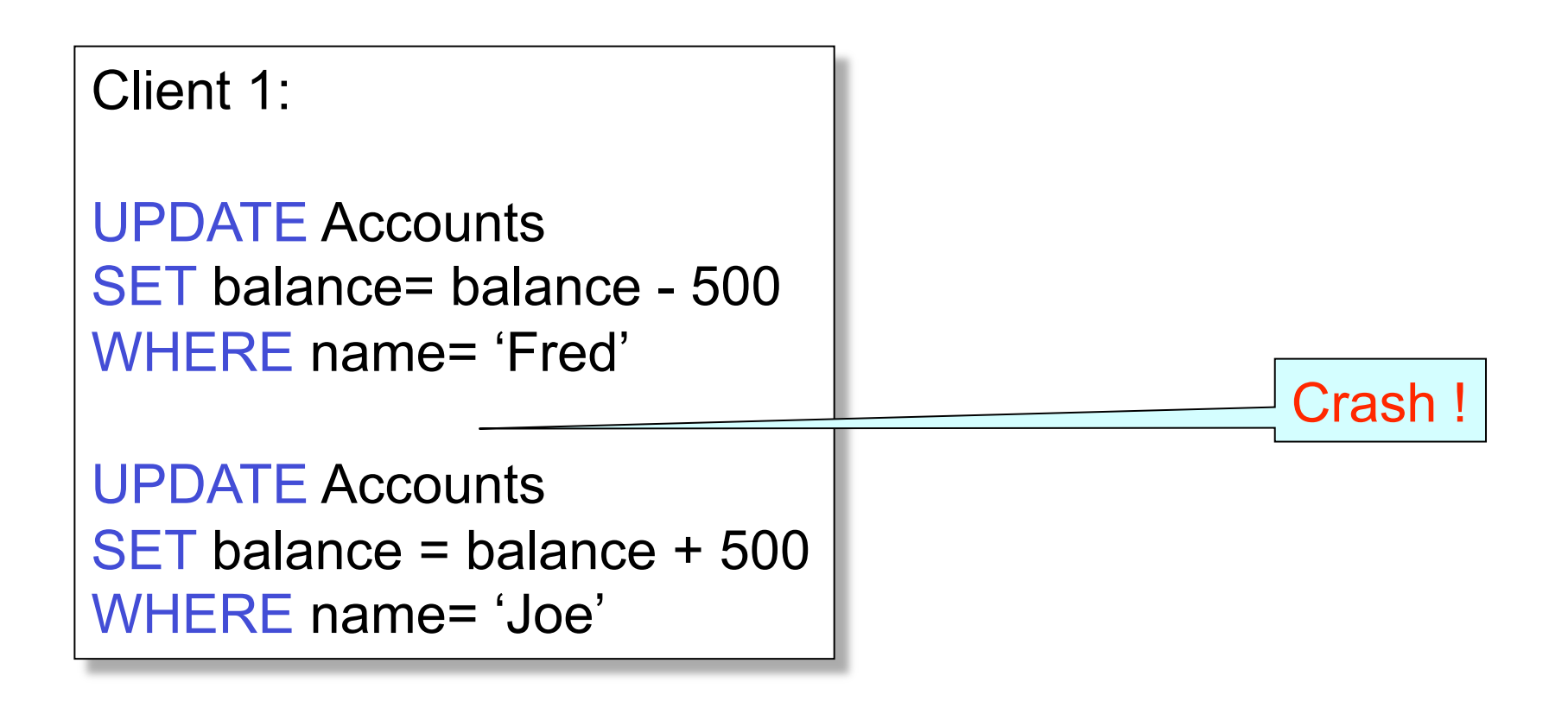

## Definition of Transactions

- **A transaction** = one or more operations, which reflects a single real-world transition
	- Happens completely or not at all
- Examples
	- Transfer money between accounts
	- Rent a movie; return a rented movie
	- Purchase a group of products
	- Register for a class (either waitlisted or allocated)
- By using transactions, all previous problems disappear

## Transactions in Applications

START TRANSACTION

May be omitted: first SQL query starts txn

[SQL statements]

#### COMMIT or ROLLBACK (=ABORT)

Default: each statement = one transaction

#### Revised Code

/\* Client 1: transfer  $$100 \text{ acc1} \rightarrow \text{acc2}$  \*/ START TRANSACTION

 $X = Account1$ .balance; Account2.balance += 100

If (X>=100) { Account1.balance -=100; COMMIT } else {println("Denied !"; ROLLBACK)

 $\prime$ \* Client 1: transfer \$100 acc2 $\rightarrow$  acc3 \*/ START TRANSACTION  $X = Account2$ .balance; Account3.balance  $+= 100$ 

If (X>=100) { Account2.balance -=100; COMMIT } else {println("Denied !"; ROLLBACK)

## Using Transactions

Very easy to use:

- START TRANSACTION
- COMMIT
- ROLLBACK

What they mean:

- Popular culture: ACID
- Theory: serializability (next lecture)

## ACID Properties

- Atomicity: Either all changes performed by transaction occur or none occurs
- Consistency: A transaction as a whole does not violate integrity constraints
- Isolation: Transactions appear to execute one after the other in sequence
- Durability: If a transaction commits, its changes will survive failures

## What Could Go Wrong?

- Concurrent operations – Will discuss next time
- Failures can occur at any time
	- Will discuss today
- Transactions are intimately connected to the *buffer manager* (will discuss next)

## The Mechanics of Disk

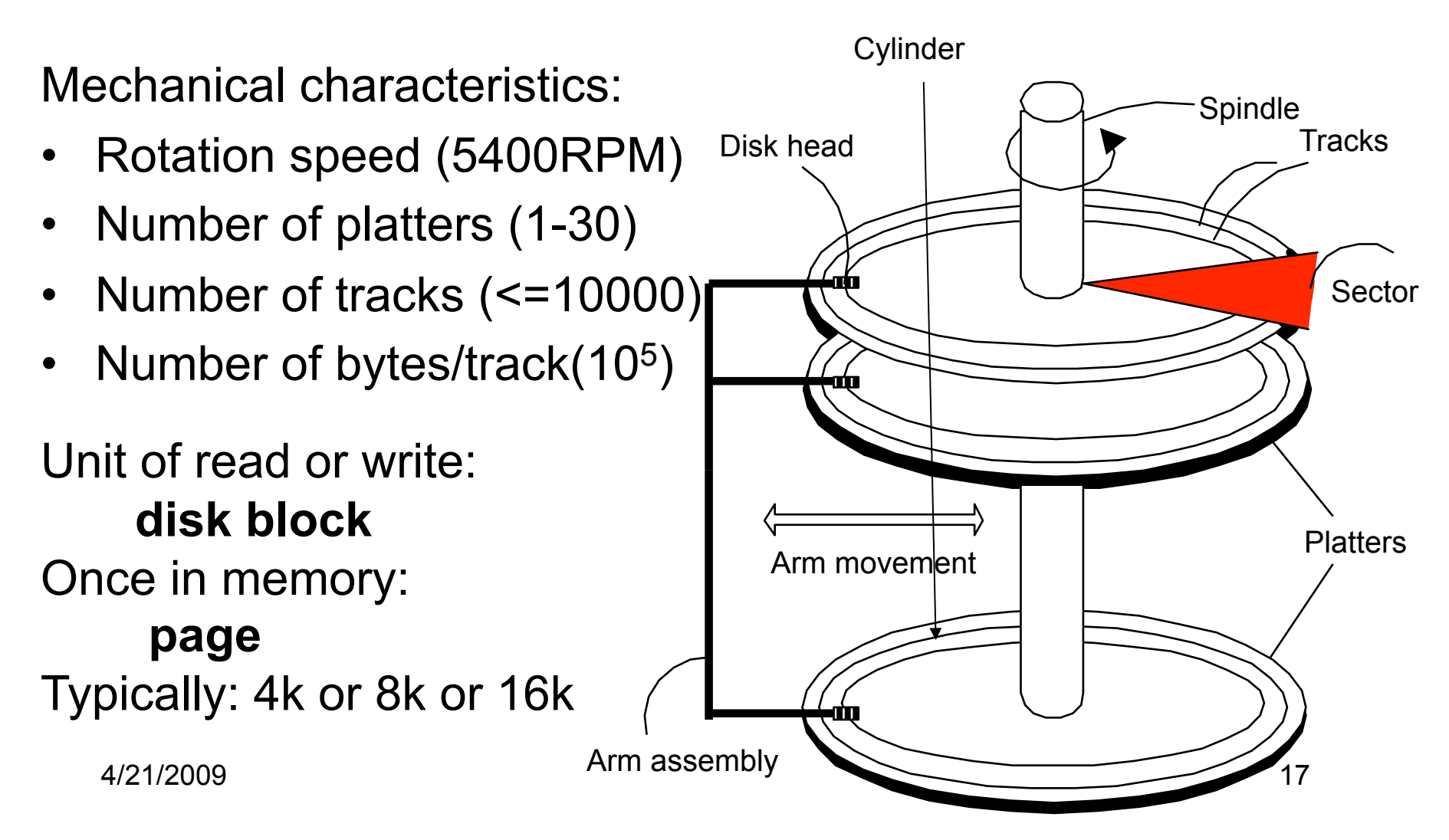

## Disk Access Characteristics

- Disk latency = time between when command is issued and when data is in memory
- Disk latency = seek time + rotational latency
	- $-$  Seek time = time for the head to reach cylinder
		- $\cdot$  10ms  $-$  40ms
	- $-$  Rotational latency  $=$  time for the sector to rotate
		- Rotation time = 10ms
		- Average latency = 10ms/2
- Transfer time = typically 40MB/s
- Disks read/write one block at a time

## RAID

Several disks that work in parallel

- Redundancy: use parity to recover from disk failure
- Speed: read from several disks at once

Various configurations (called *levels*):

- RAID  $1 =$  mirror
- RAID  $4 = n$  disks  $+ 1$  parity disk
- RAID  $5 = n+1$  disks, assign parity blocks round robin
- RAID 6 = "Hamming codes"

## Design Question

• Consider the following query:

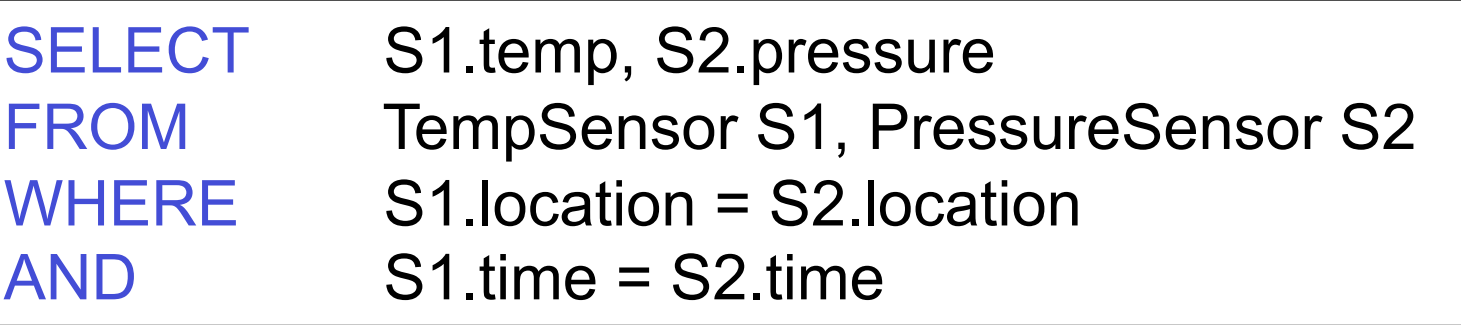

- How can the DBMS execute this query given
	- 1 GB of memory
	- 100 GB TempSensor and 10 GB PressureSensor

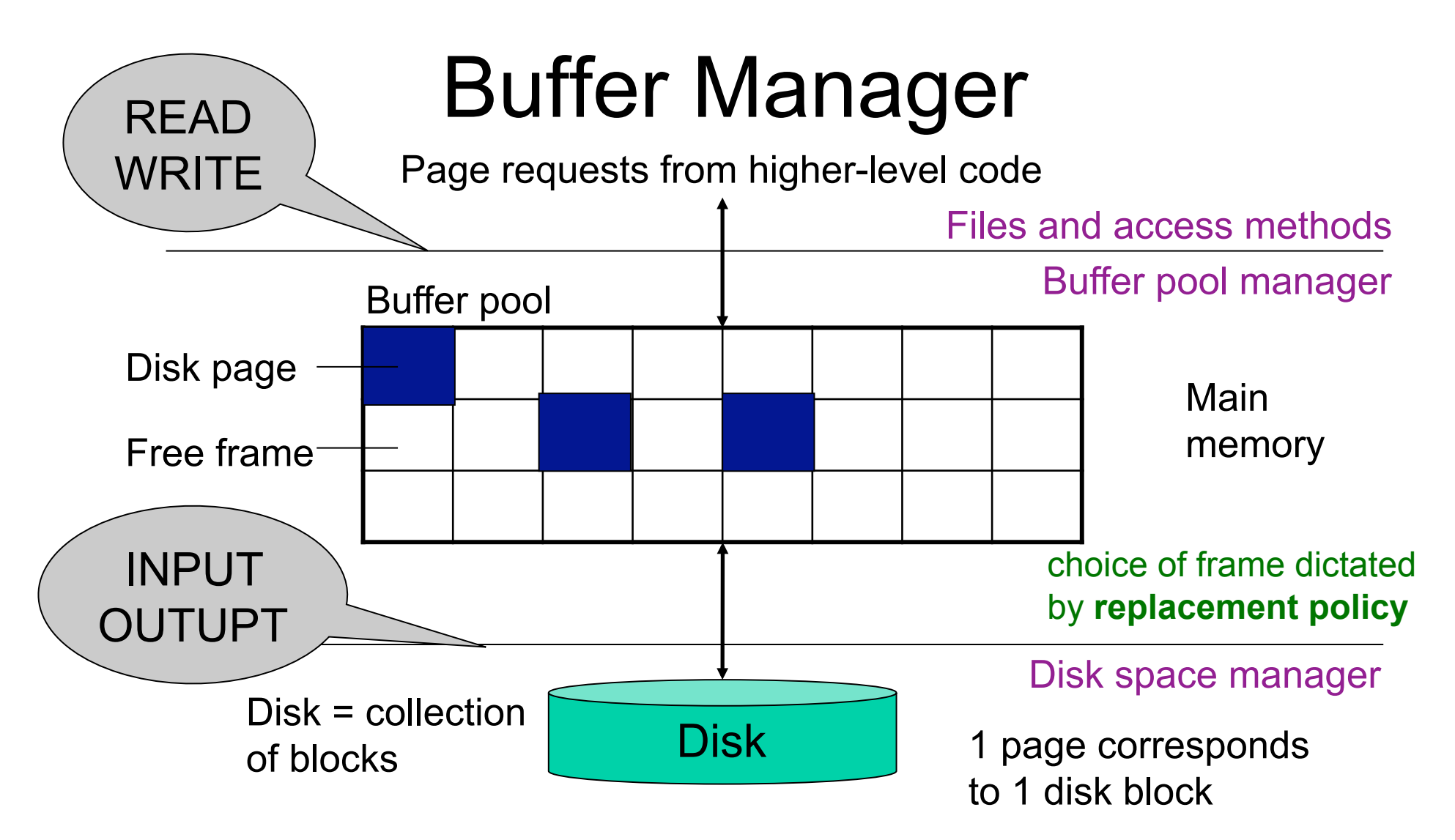

- Data must be in RAM for DBMS to operate on it!
- Buffer pool = table of <frame#, pageid> pairs

## Buffer Manager

- Enables higher layers of the DBMS to assume that needed data is in main memory
- Needs to decide on page replacement policy – LRU, clock algorithm, or other
- Both work well in OS, but not always in DB

## Least Recently Used (LRU)

- Order pages by the time of last accessed
- Always replace the least recently accessed

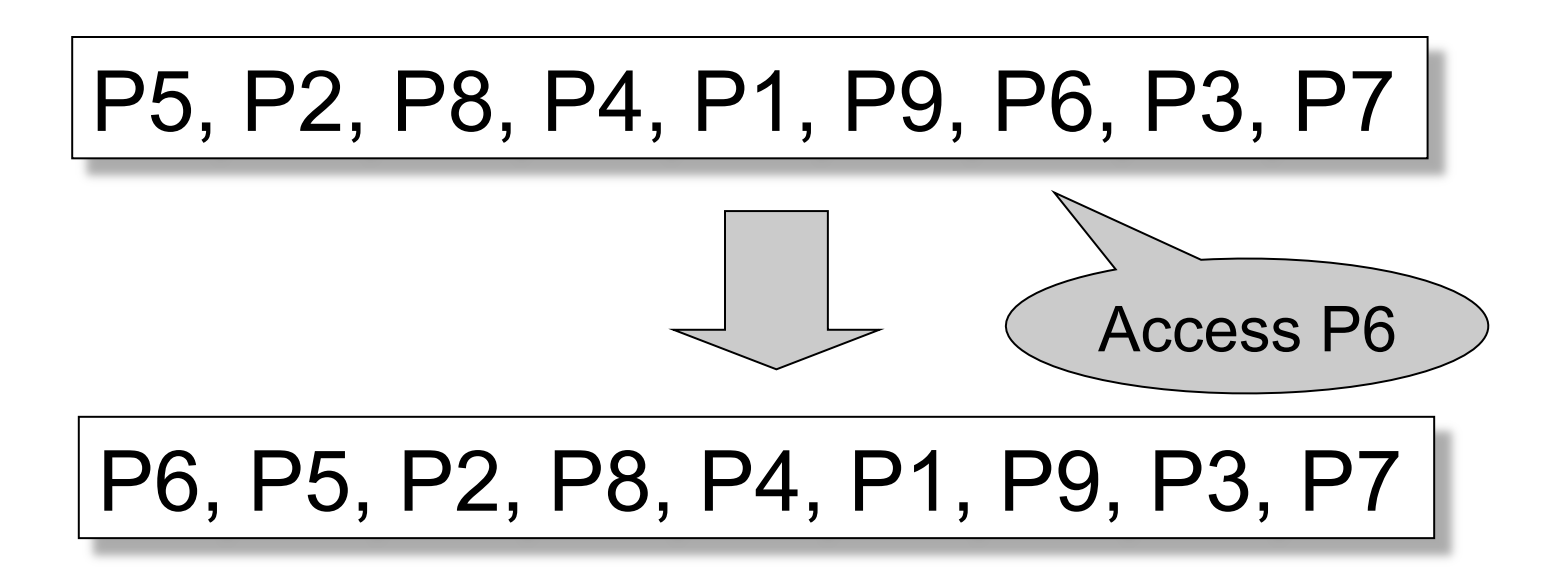

LRU is expensive (why ?); the clock algorithm is good approx

## Buffer Manager

- Why not use the OS for the task??
- Reason 1: Correctness
	- DBMS needs fine grained control for transactions
	- Needs to force pages to disk for recovery purposes
- Reason 2: Performance
	- DBMS may be able to anticipate access patterns
	- Hence, may also be able to perform prefetching
	- May select better page replacement policy

#### Transaction Management and the Buffer Manager

- Transaction manager operates on buffer pool
- **Recovery**: 'log-file write-ahead', then careful policy about which pages to force to disk
- **Concurrency control**: locks at the page level, multiversion concurrency control

#### Connection to ACID

- Recovery from crashes: ACID – Will discuss today
- Concurrency control: ACID – Will discuss next week

## Recovery

From which events below can DBMS recover ?

- Wrong data entry
- Disk failure
- Fire / earthquake / bankruptcy / ....
- System failure, transaction failure:
	- Power failure

## Recovery

![](_page_27_Picture_55.jpeg)

## System Failures

- Each transaction has *internal state*
- When system crashes, internal state is lost
	- Don't know which parts executed and which didn't
	- Need ability to *undo* and *redo*
- Remedy: use a **log** 
	- File that records every single action of each transaction

## Problem Illustration

![](_page_29_Figure_1.jpeg)

#### What do we do now?

#### Transactions

- Assumption: db composed of *elements* 
	- Usually 1 element = 1 block
	- Can be smaller (=1 record) or larger (=1 relation)
- Assumption: each transaction reads/ writes some elements

## Primitive Operations of **Transactions**

- $READ(X,t)$ 
	- copy element X to transaction local variable t
- WRITE $(X,t)$ 
	- copy transaction local variable t to element X
- INPUT(X)
	- read element X to memory buffer
- OUTPUT(X)
	- write element X to disk

## Example

#### START TRANSACTION READ(A,t);  $t := t^*2;$ WRITE(A,t); READ(B,t);  $t := t^*2;$ WRITE(B,t); COMMIT;

Atomicity: BOTH A and B are multiplied by 2

![](_page_33_Picture_45.jpeg)

![](_page_34_Picture_45.jpeg)

![](_page_35_Picture_45.jpeg)
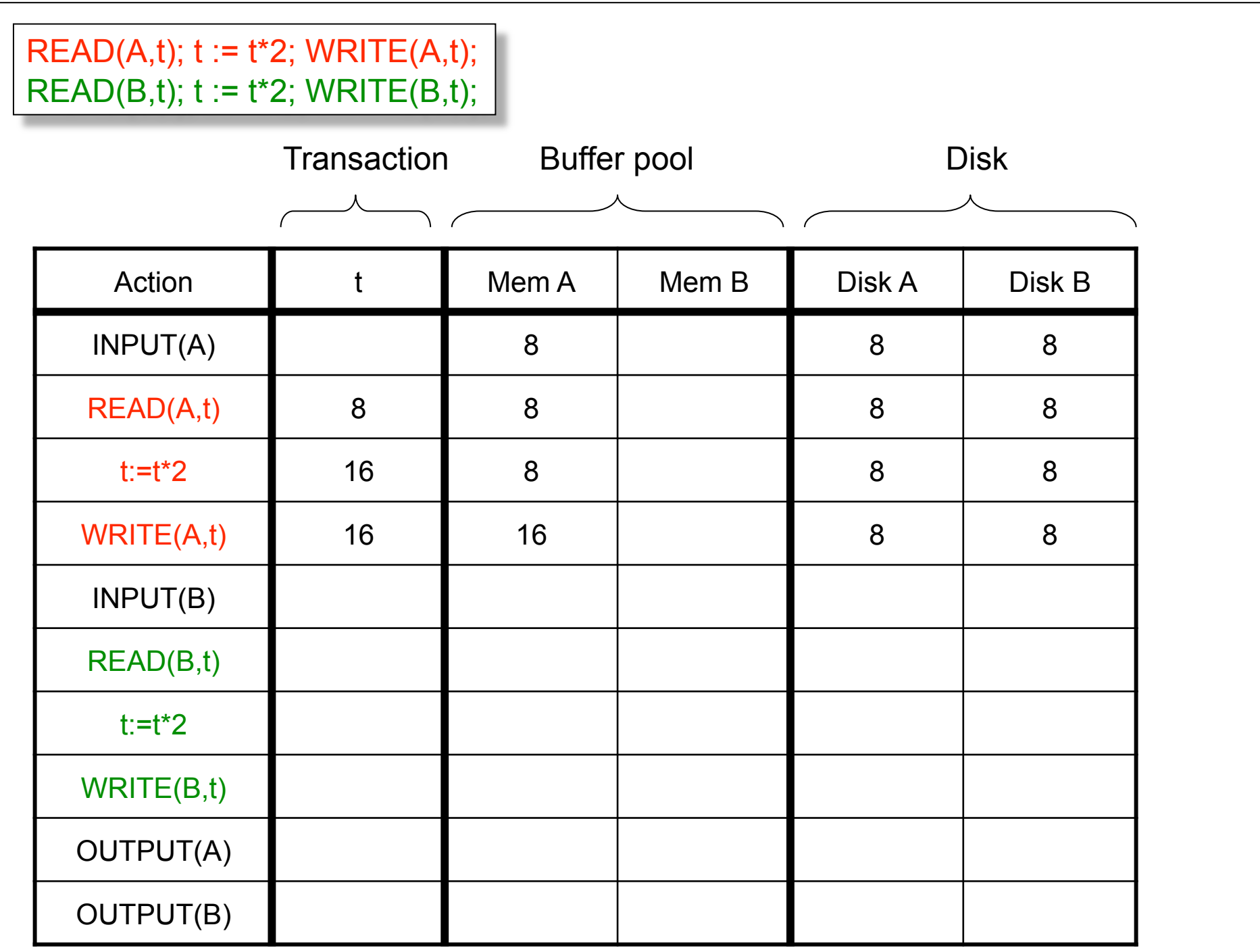

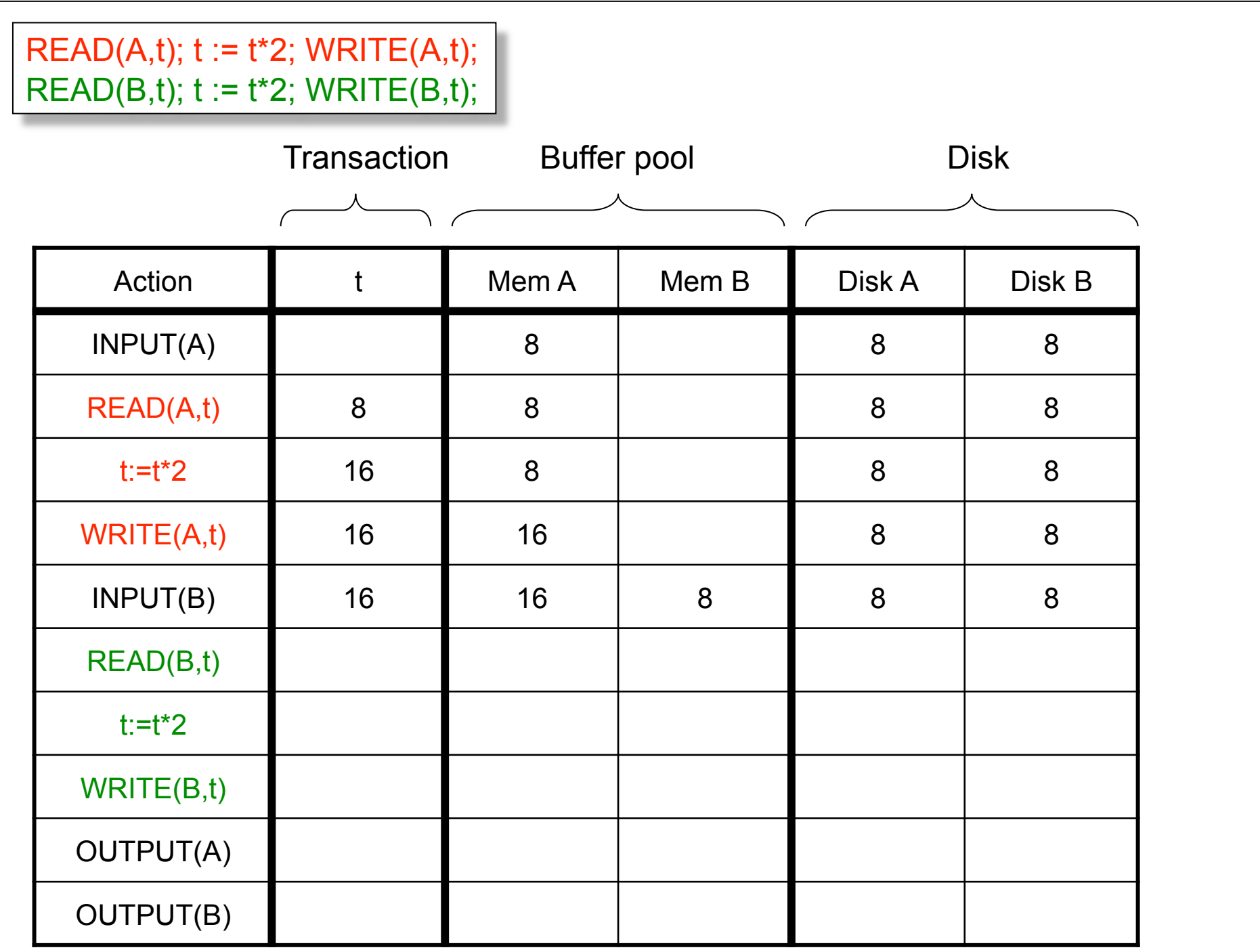

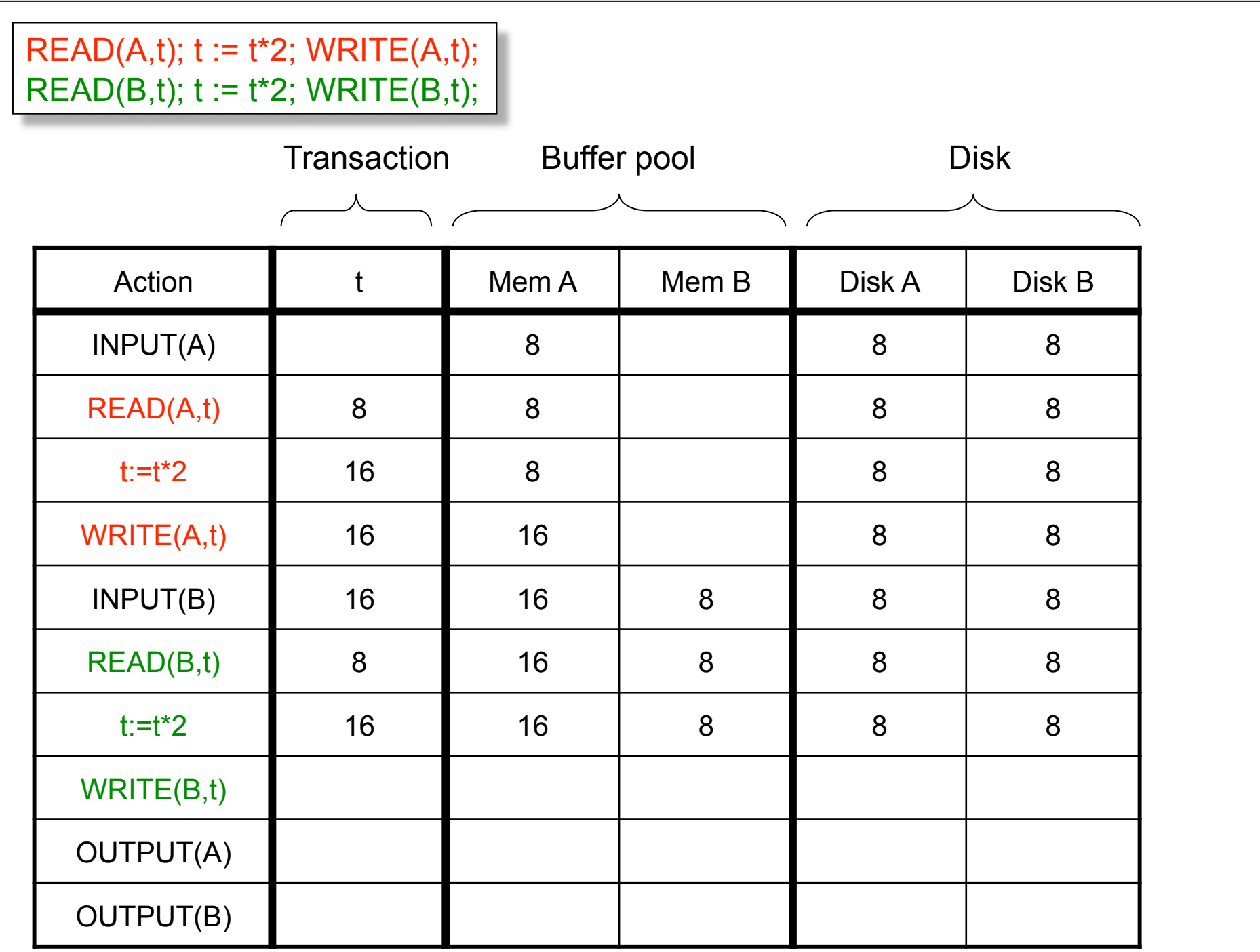

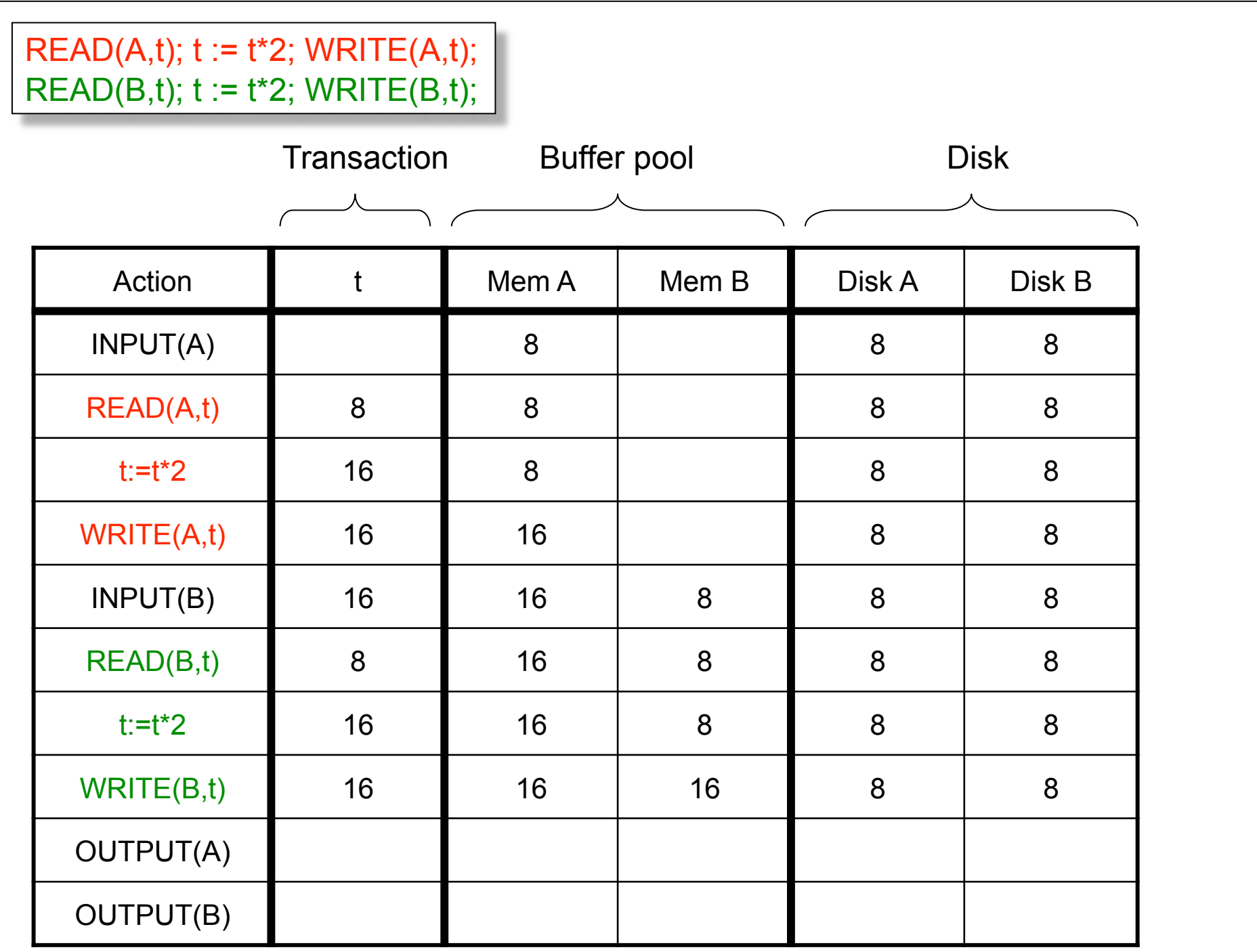

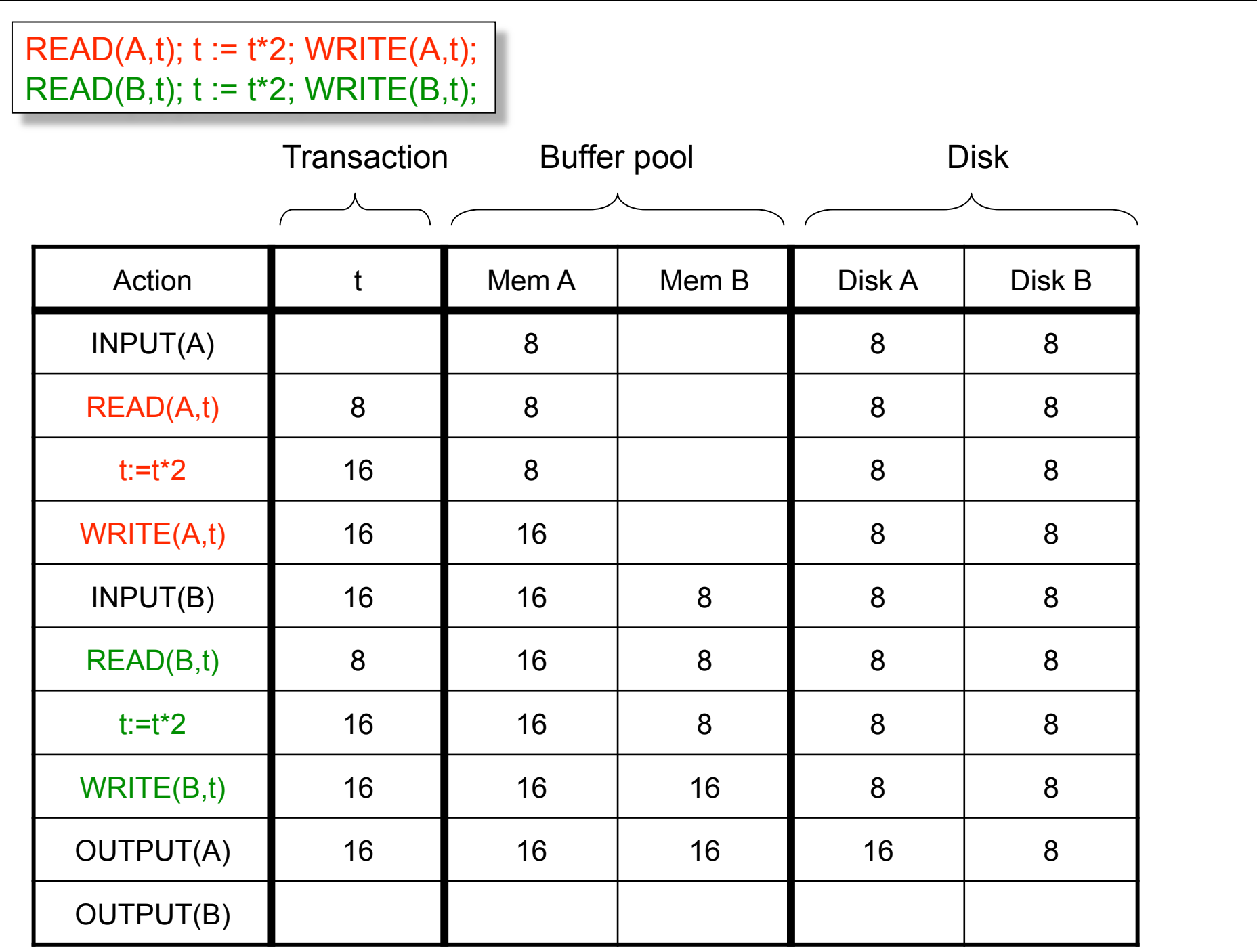

#### $READ(A,t); t := t^*2; WRITE(A,t);$ READ(B,t);  $t := t^*2$ ; WRITE(B,t); |

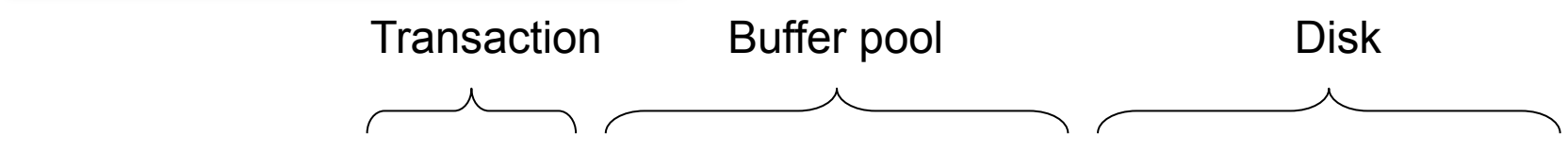

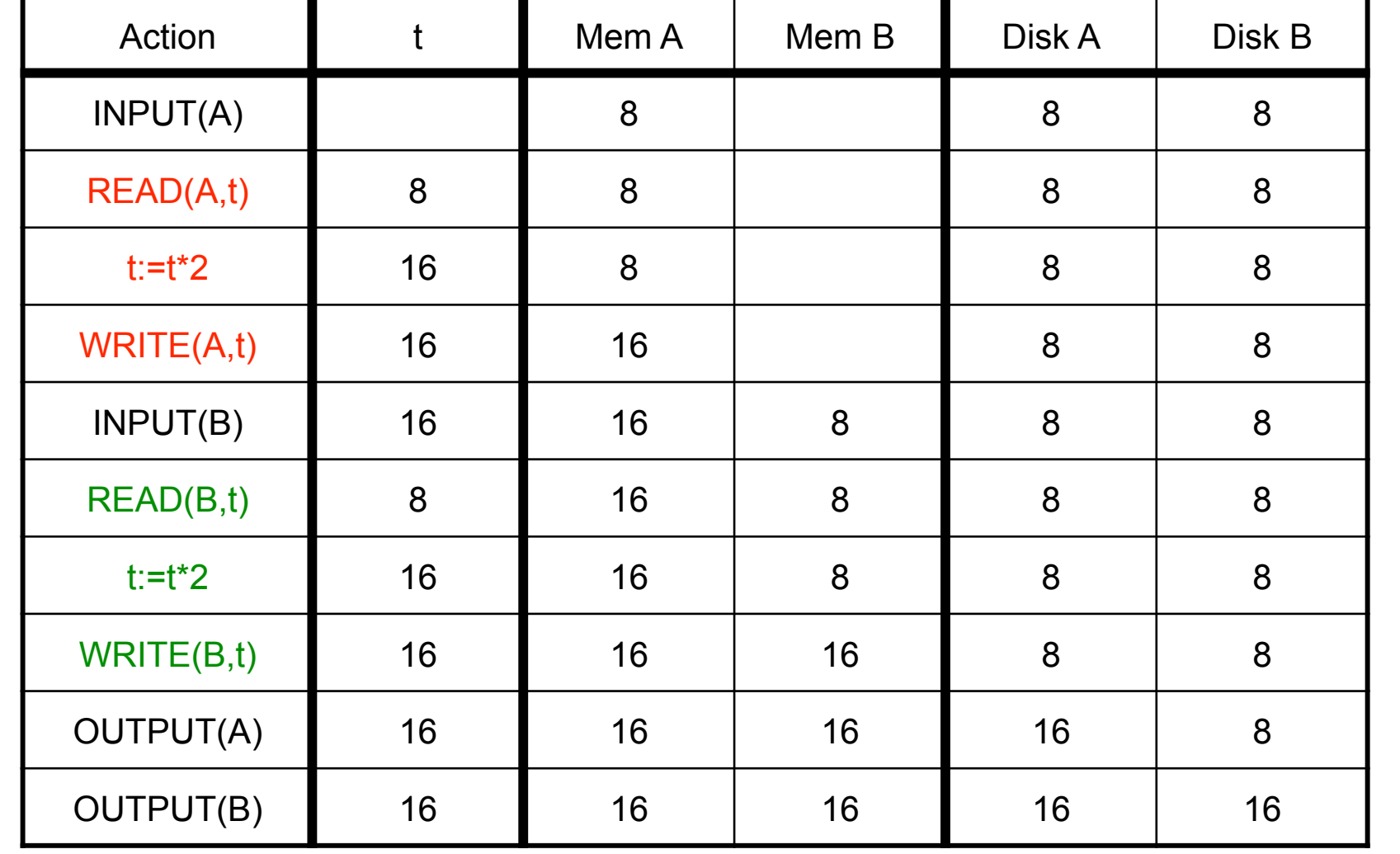

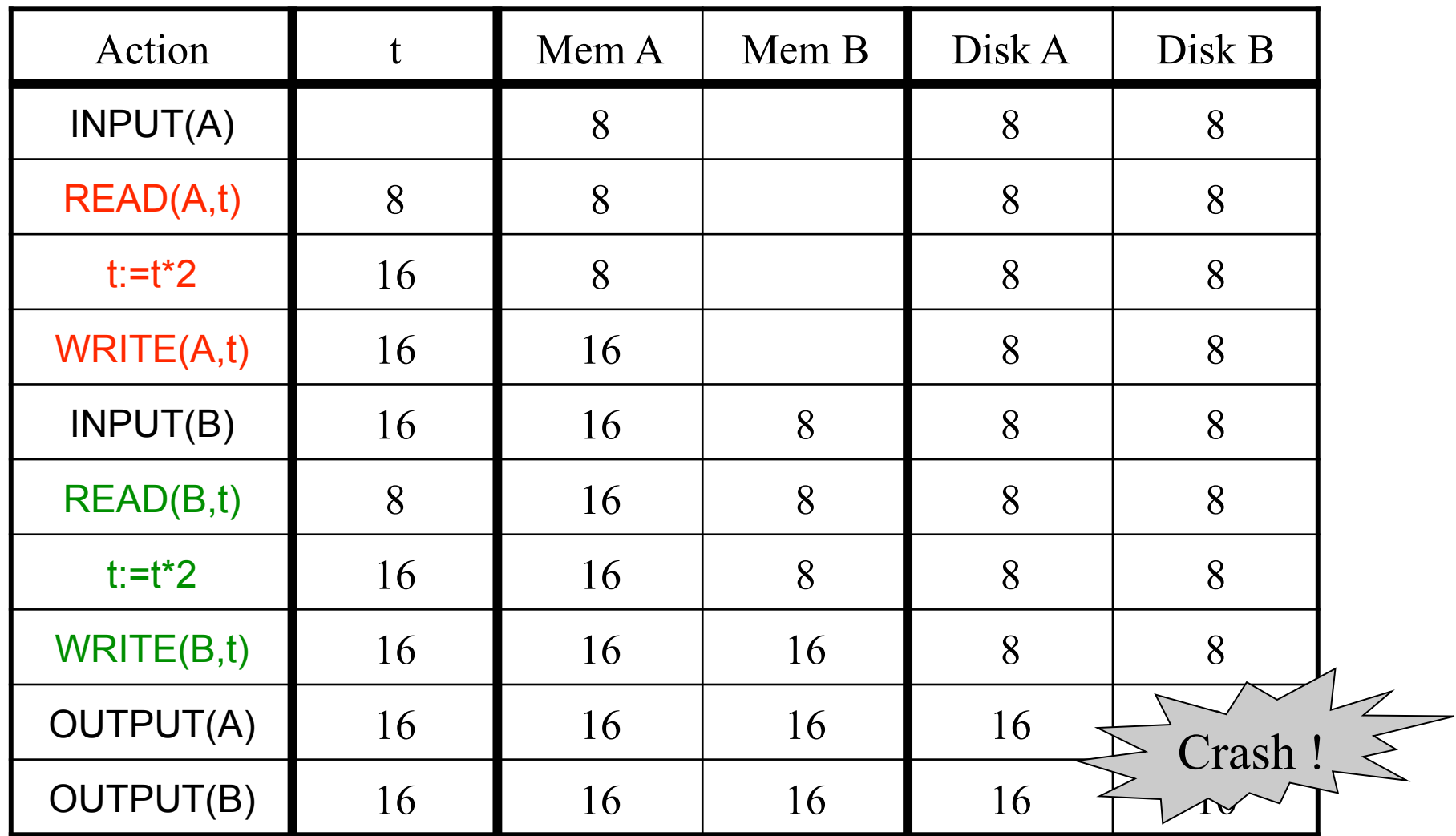

Crash occurs after OUTPUT(A), before OUTPUT(B) We lose atomicity and the set of  $\frac{43}{43}$ 

#### Buffer Manager Policies

#### • **STEAL or NO-STEAL**

– Can an update made by an uncommitted transaction overwrite the most recent committed value of a data item on disk?

#### • **FORCE or NO-FORCE**

- Should all updates of a transaction be forced to disk before the transaction commits?
- Easiest for recovery: NO-STEAL/FORCE
- Highest performance: STEAL/NO-FORCE

#### Solution: Use a Log

- **Log: append-only file containing log records**
- Enables the use of STEAL and NO-FORCE
- For every update, commit, or abort operation
	- Write physical, logical, or physiological log record
	- Note: multiple transactions run concurrently, log records are interleaved
- After a system crash, use log to:
	- Redo some transaction that did commit
	- Undo other transactions that didn't commit

#### Write-Ahead Log

- Rule 1: (WAL Rule) All log records pertaining to a page are written to disk before the page is overwritten on disk
- Rule 2: All log records for transaction are written to disk before the transaction is considered committed – Why is this faster than FORCE policy?
- **Committed transaction**: transactions whose commit log record has been written to disk

## Undo Logging

Log records

- <START T>
	- Transaction T has begun
- <COMMIT T>
	- T has committed
- <ABORT T>
	- T has aborted
- <T,X,v> -- Update record
	- T has updated element X, and its *old* value was v

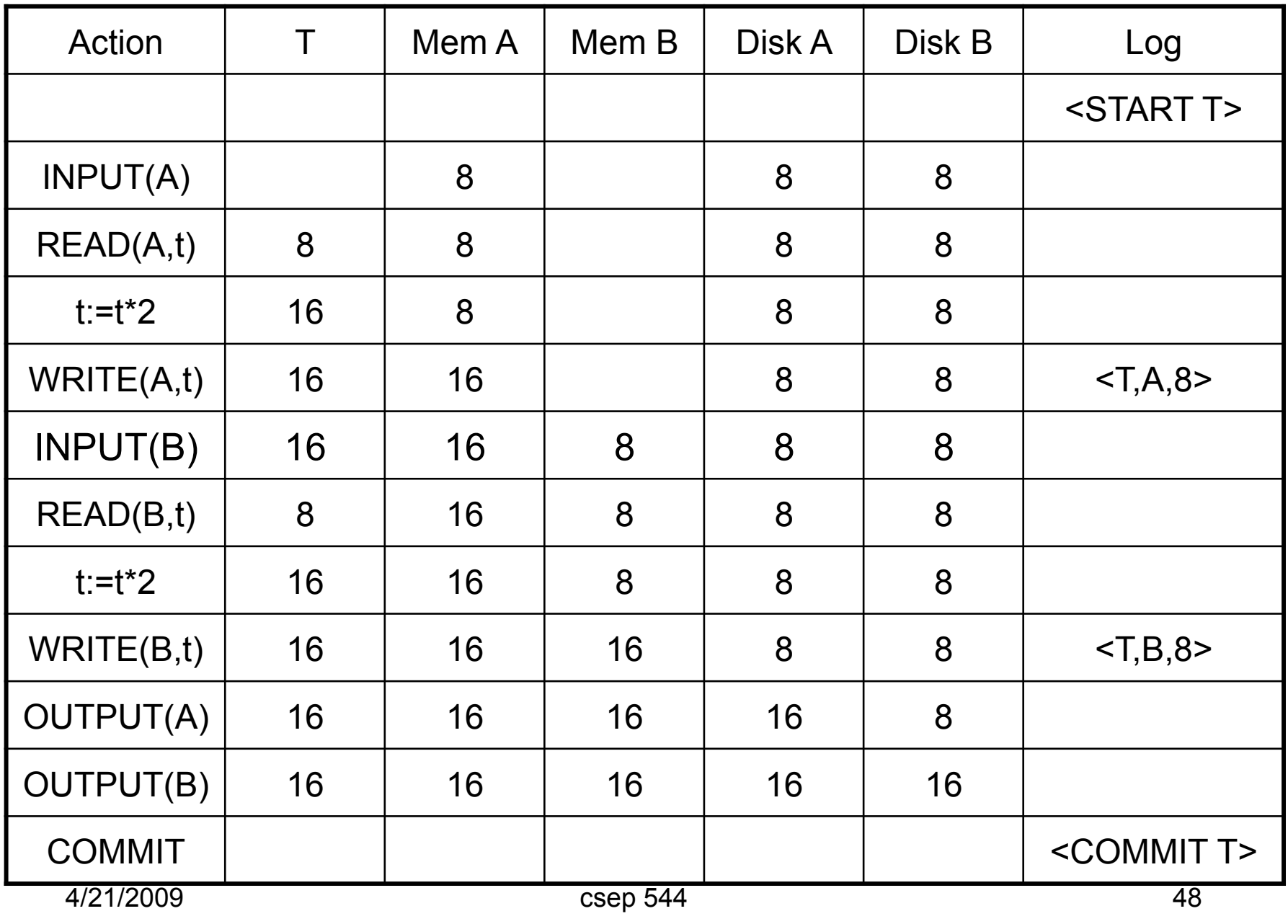

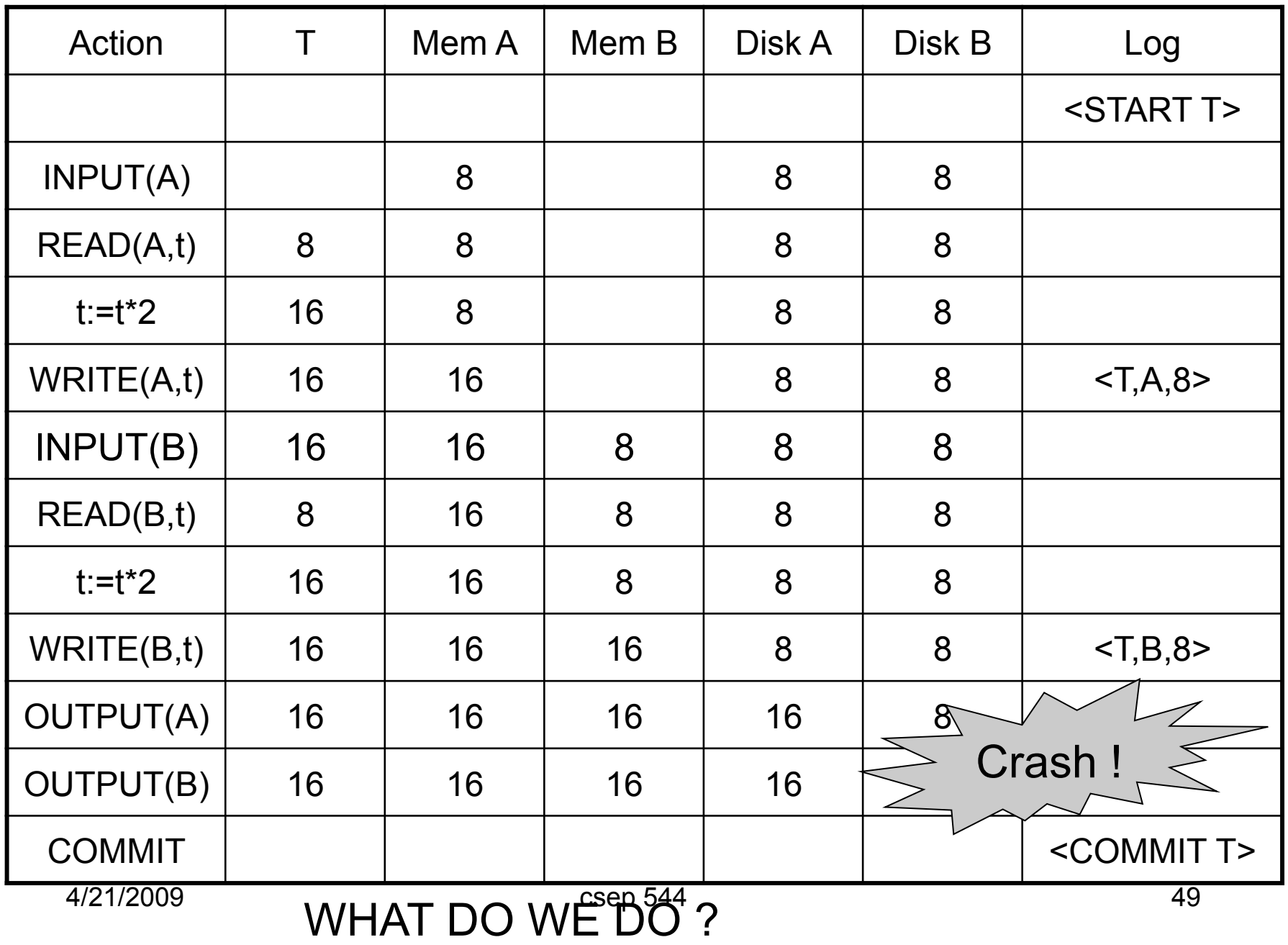

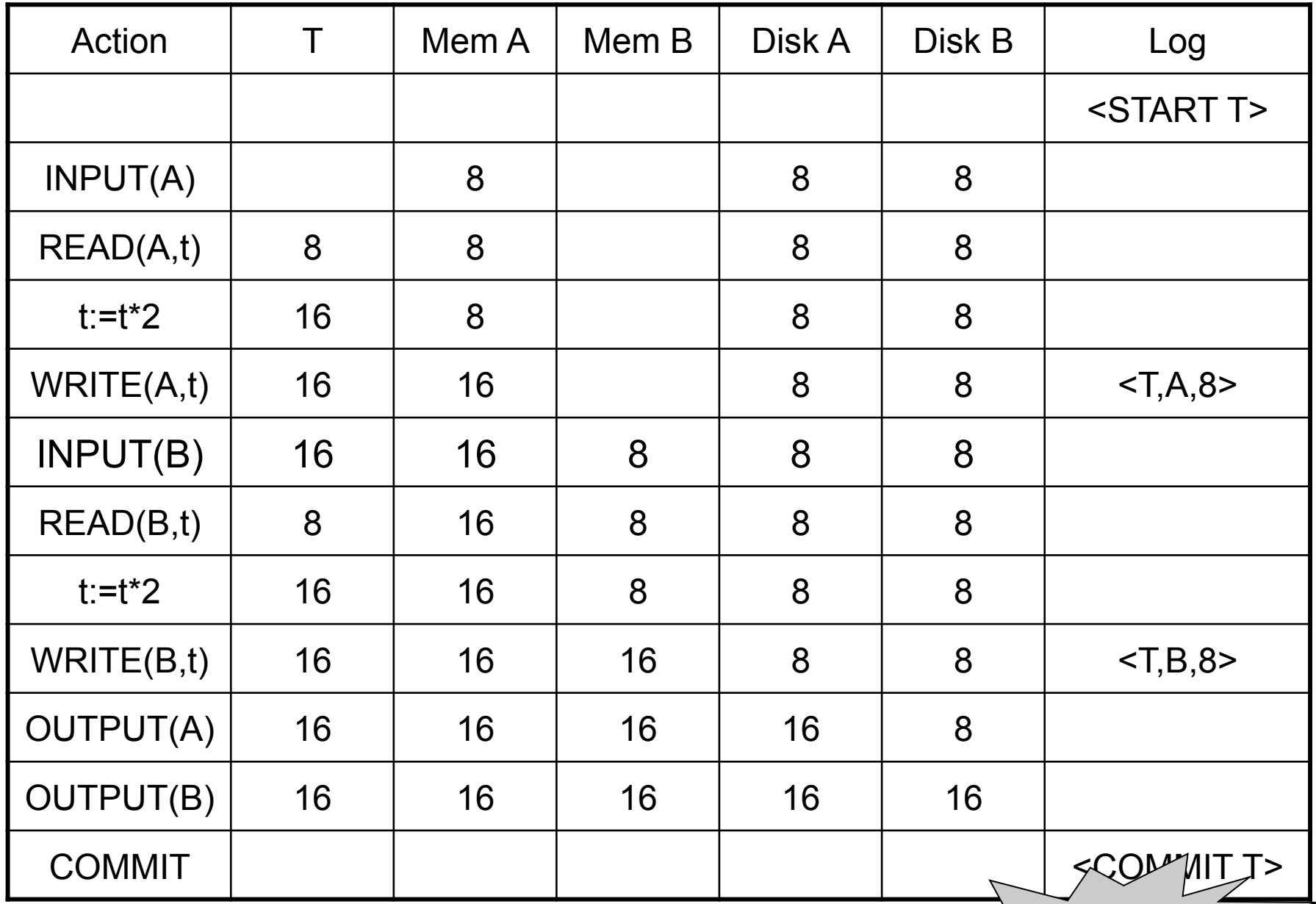

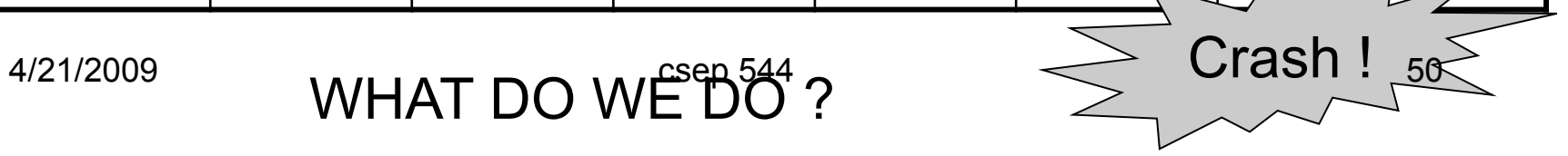

#### After Crash

- In the first example:
	- We UNDO both changes: A=8, B=8
	- The transaction is atomic, since none of its actions has been executed
- In the second example
	- We don't undo anything
	- The transaction is atomic, since both it's actions have been executed

### Undo-Logging Rules

Undo-logging Rule: If T commits, then OUTPUT(X) must be written to disk before <COMMIT T>

• Hence: OUTPUTs are done *early*, before the transaction commits

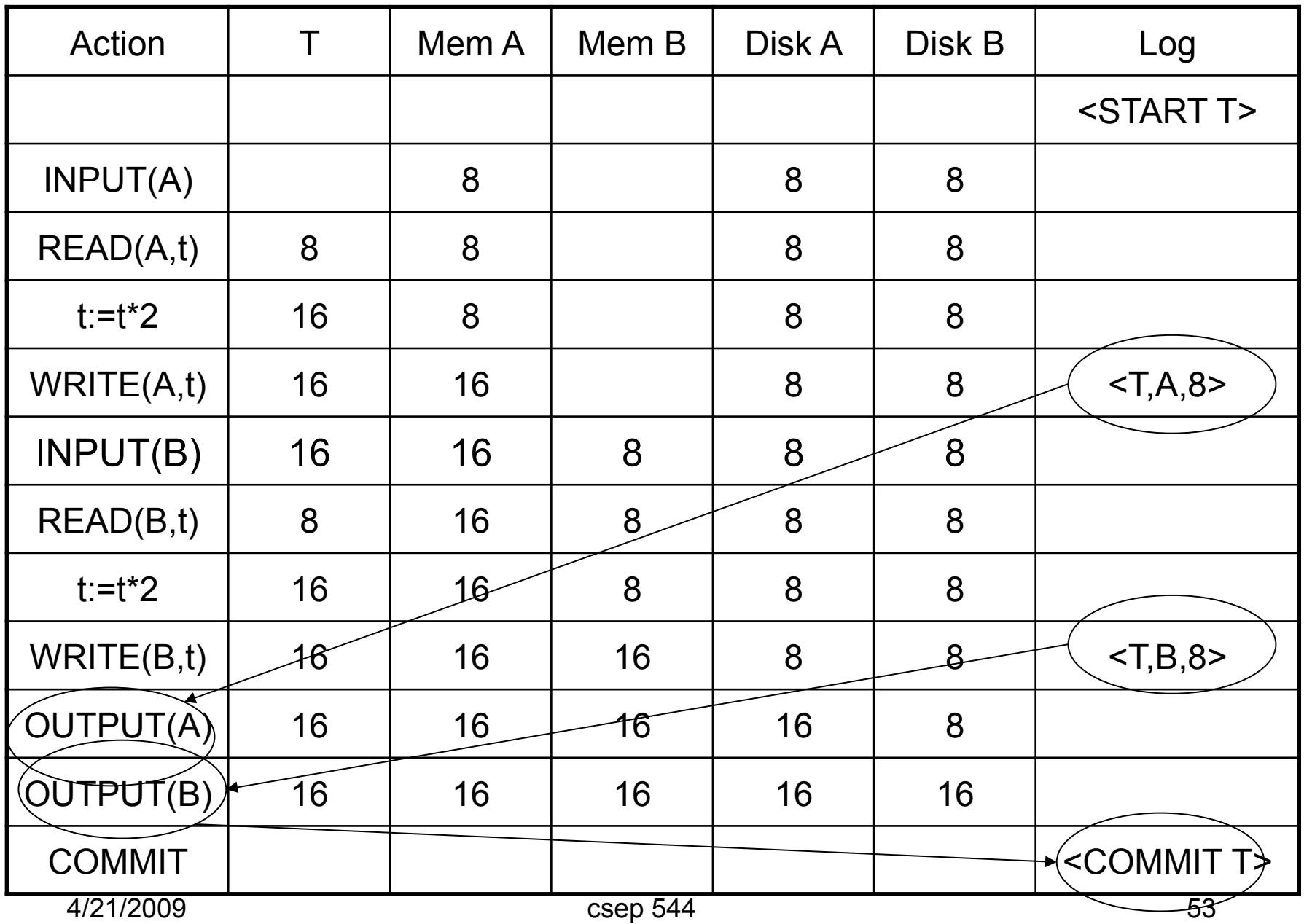

After system's crash, run recovery manager

- Idea 1. Decide for each transaction T whether it is completed or not
	- $-$  <START T>....<COMMIT T>.... = yes
	- $-$  <START T>....<ABORT T>....... = yes
	- <START T>……………………… = no
- Idea 2. Undo all modifications by incomplete transactions

Recovery manager:

• Read log from the end; cases: <COMMIT T>: mark T as completed <ABORT T>: mark T as completed <T,X,v>: if T is not completed then write X=v to disk else ignore <START T>: ignore

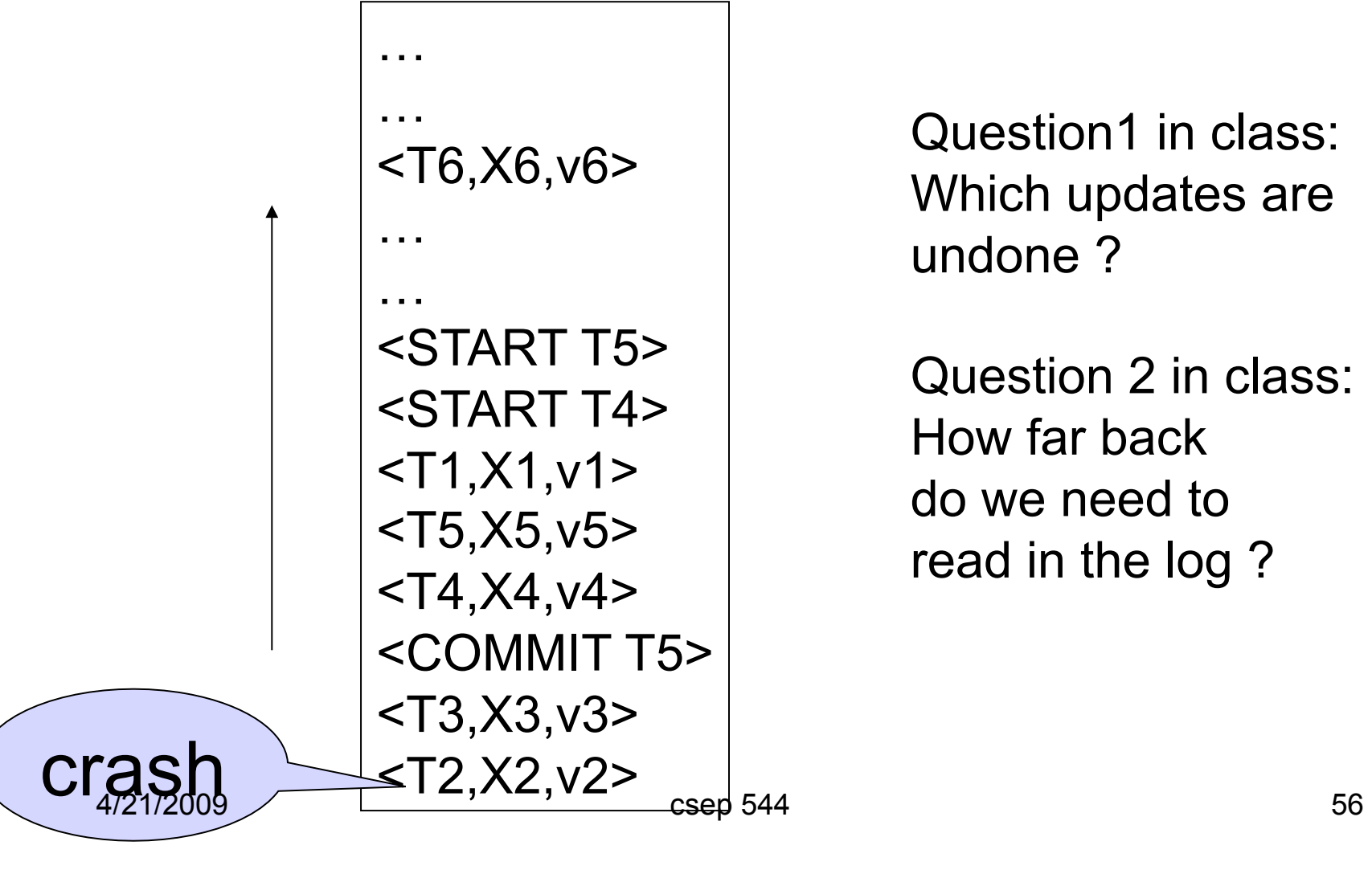

- Note: all undo commands are *idempotent* 
	- If we perform them a second time, no harm done
	- E.g. if there is a system crash during recovery, simply restart recovery from scratch

When do we stop reading the log ?

- We cannot stop until we reach the beginning of the log file
- This is impractical

Instead: use checkpointing

### Checkpointing

Checkpoint the database periodically

- Stop accepting new transactions
- Wait until all current transactions complete
- Flush log to disk
- Write a <CKPT> log record, flush
- Resume transactions

# Undo Recovery with Checkpointing

…

During recovery, Can stop at first <CKPT>

<T9,X9,v9> … … (all completed) **<CKPT>**  <START T2> <START T3 <START T5> <START T4>  $<$ T1,X1,v1> <T5,X5,v5> <T4,X4,v4> <COMMIT T5>  $<$ T3,X3,v3> <T2,X2,v2>  $4/21/2009$  60

other transactions

transactions T2,T3,T4,T5

### Nonquiescent Checkpointing

- Problem with checkpointing: database freezes during checkpoint
- Would like to checkpoint while database is operational
- Idea: nonquiescent checkpointing

Quiescent = being quiet, still, or at rest; inactive Non-quiescent = allowing transactions to be active

#### Nonquiescent Checkpointing

- Write a <START CKPT(T1,...,Tk)> where T1,…,Tk are all active transactions. Flush log to disk
- Continue normal operation
- When all of T1,..., Tk have completed, write  $\leq$ END CKPT>. Flush log to disk 4/21/2009 csep 544 62

#### Undo Recovery with Nonquiescent Checkpointing

During recovery, Can stop at first <CKPT>

Q: do we need

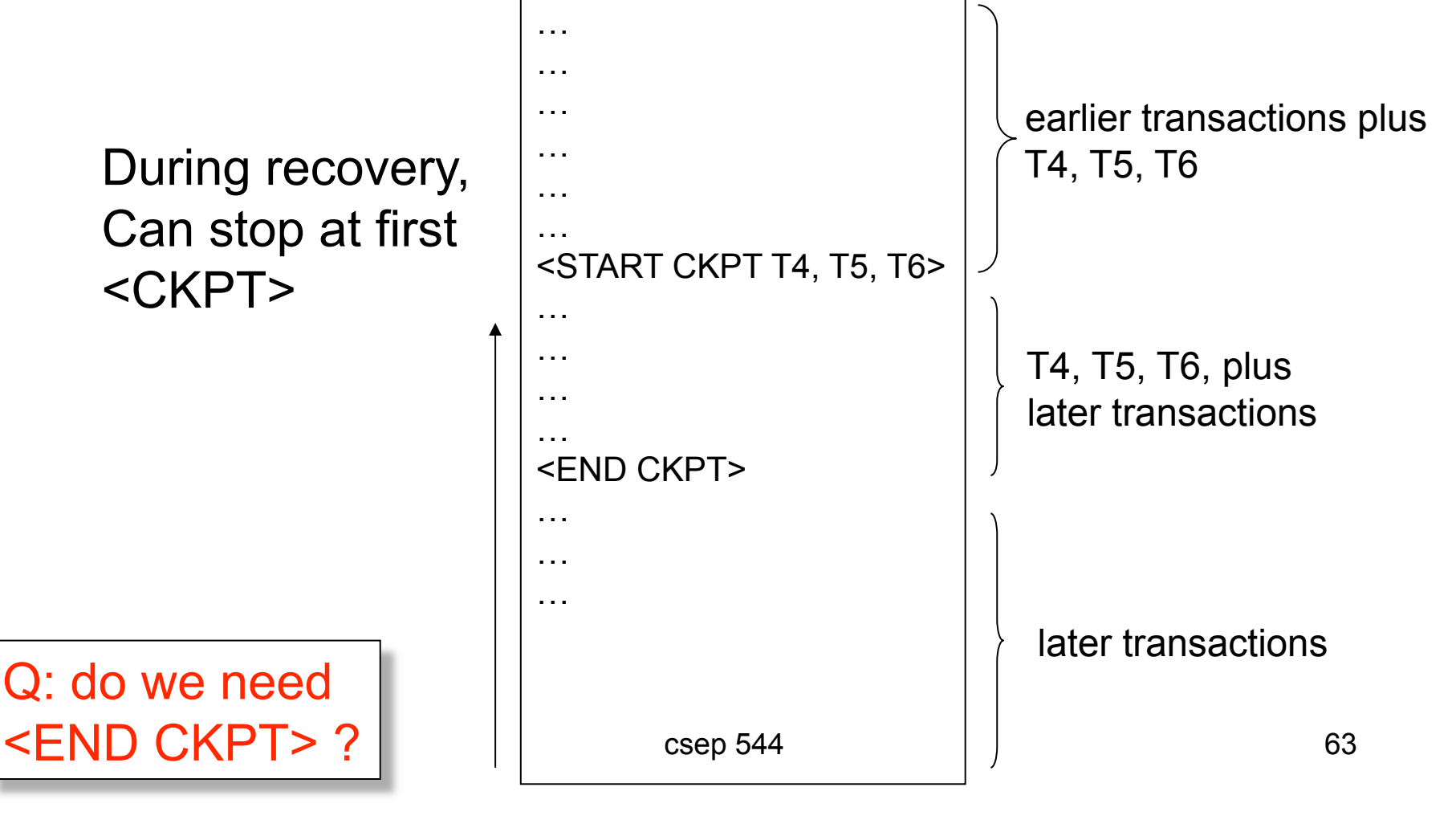

### Implementing ROLLBACK

- Recall: a transaction can end in COMMIT or ROLLBACK
- Idea: use the undo-log to implement ROLLBCACK
- How ?
- LSN = Log Segence Number
- Log entries for the same transaction are linked, using the  $LSN's$ 4/21/2009 csep 544 64

#### Redo Logging

#### Log records

- <START T> = transaction T has begun
- $\leq$  COMMIT T $>$  = T has committed
- <ABORT T>= T has aborted
- <T,X,v>= T has updated element X, and its *new* value is v

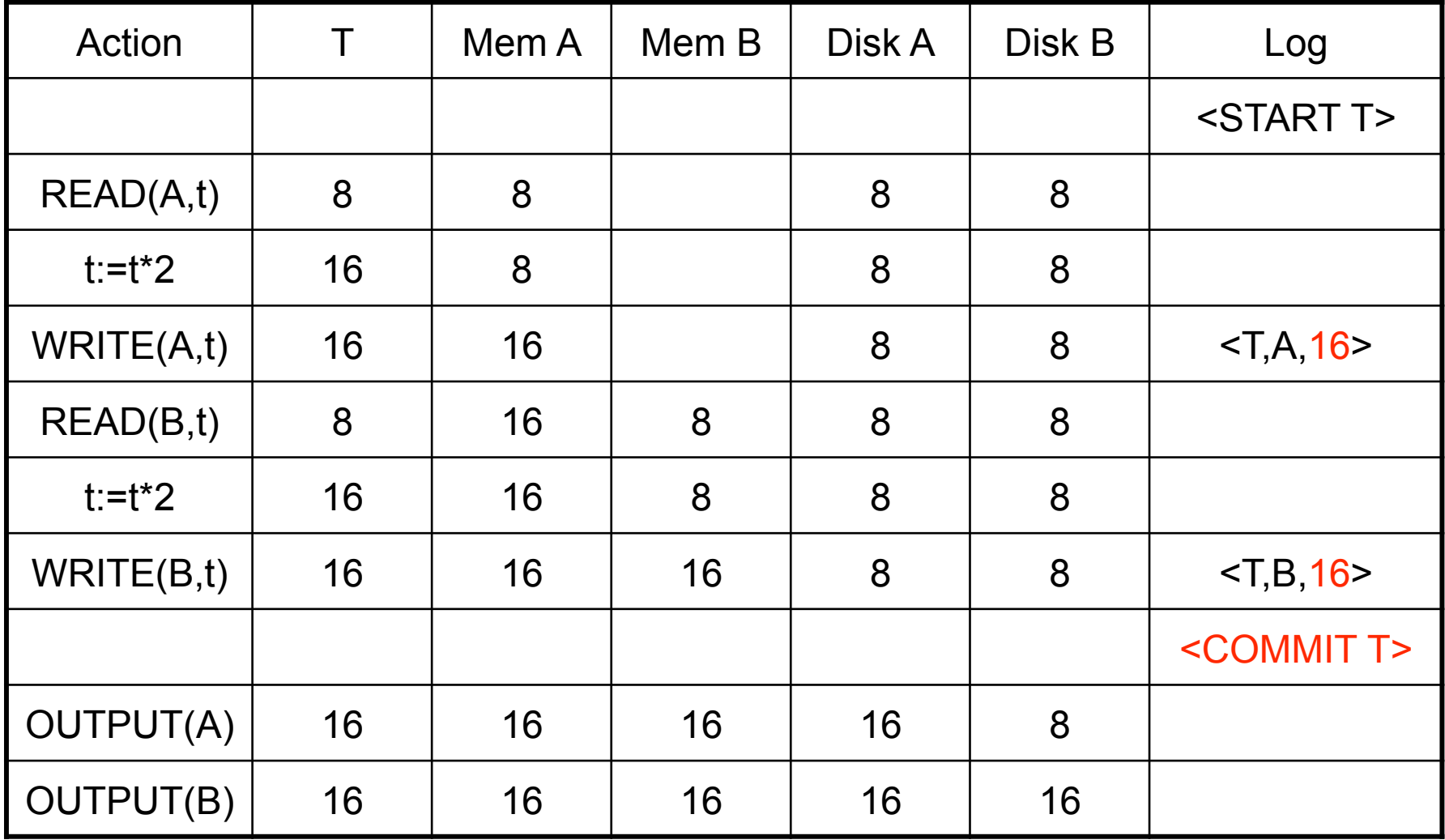

4/21/2009 csep 544 66

#### Redo-Logging Rules

Redo-logging Rule: If T modifies X, then both <T,X,v> and <COMMIT T> must be written to disk before OUTPUT(X)

• Hence: OUTPUTs are done *late*

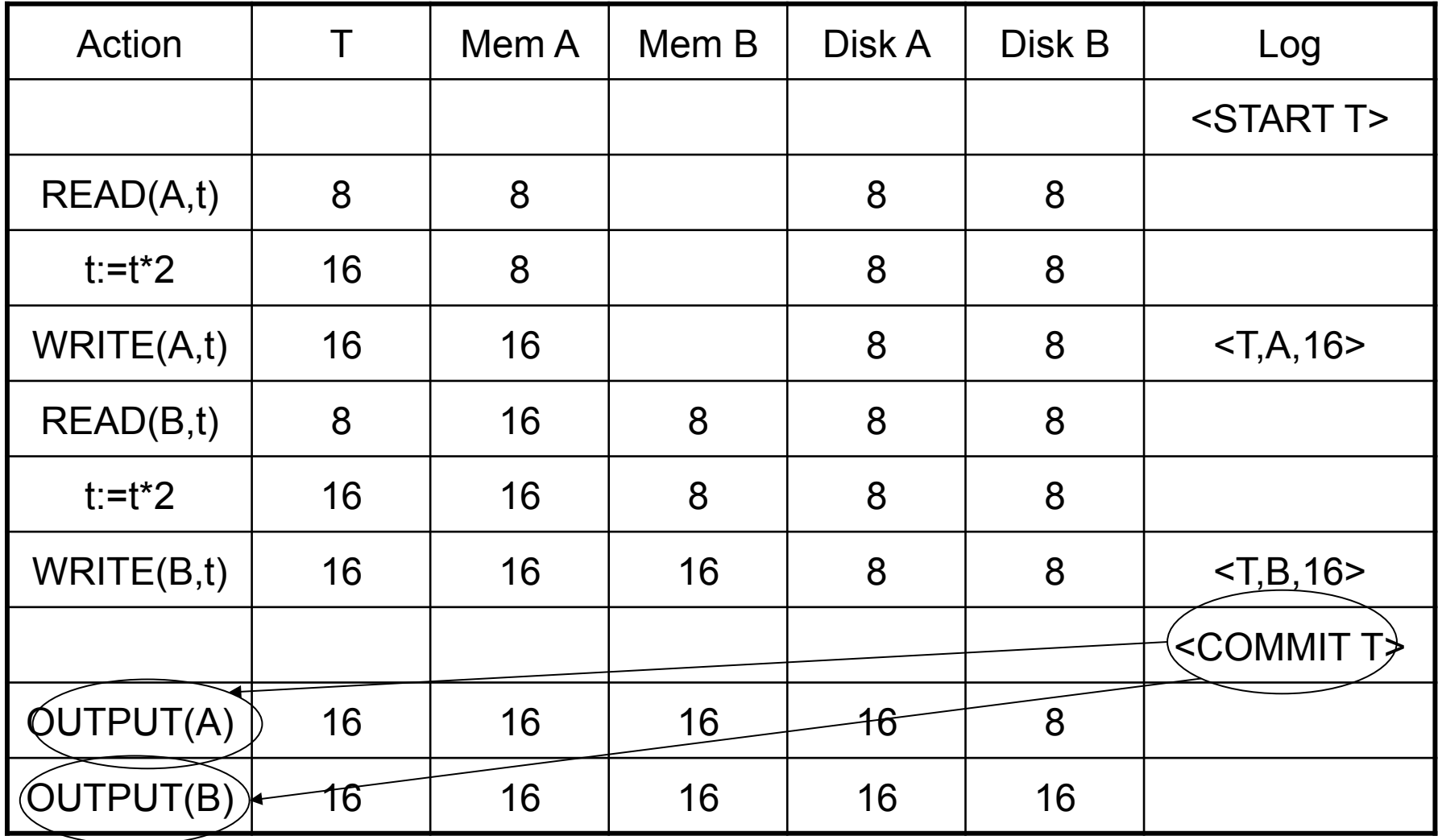

4/21/2009 csep 544 68

After system's crash, run recovery manager

- Step 1. Decide for each transaction T whether it is completed or not
	- $-$  <START T>....<COMMIT T>.... = yes
	- $-$  <START T>....<ABORT T>……. = yes
	- <START T>……………………… = no
- Step 2. Read log from the beginning, redo all updates of *committed* transactions

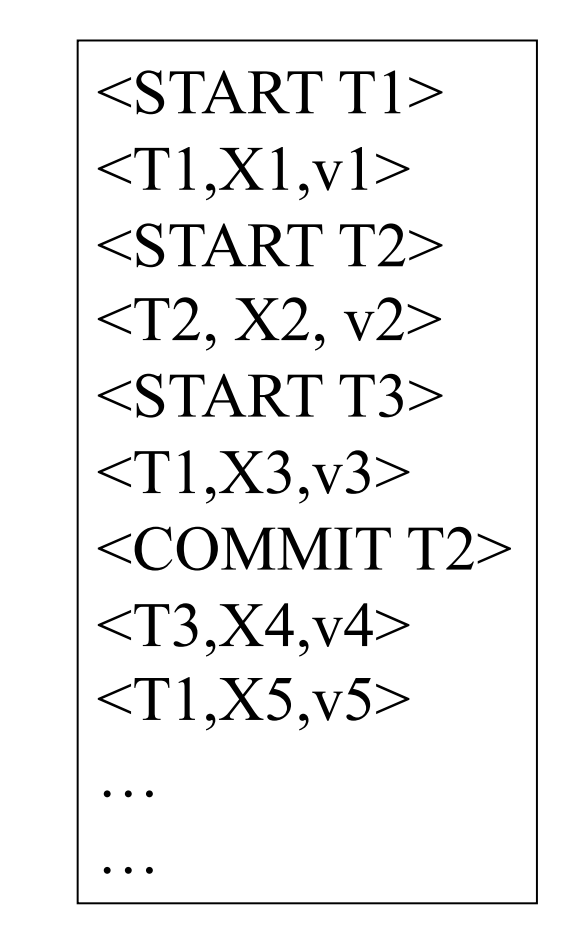

4/21/2009 csep 544 70

### Nonquiescent Checkpointing

- Write a <START CKPT(T1,...,Tk)> where T1,…,Tk are all active transactions
- Flush to disk all blocks of committed transactions (*dirty blocks*), while continuing normal operation
- When all blocks have been written, write <END CKPT>

#### Redo Recovery with Nonquiescent Checkpointing …

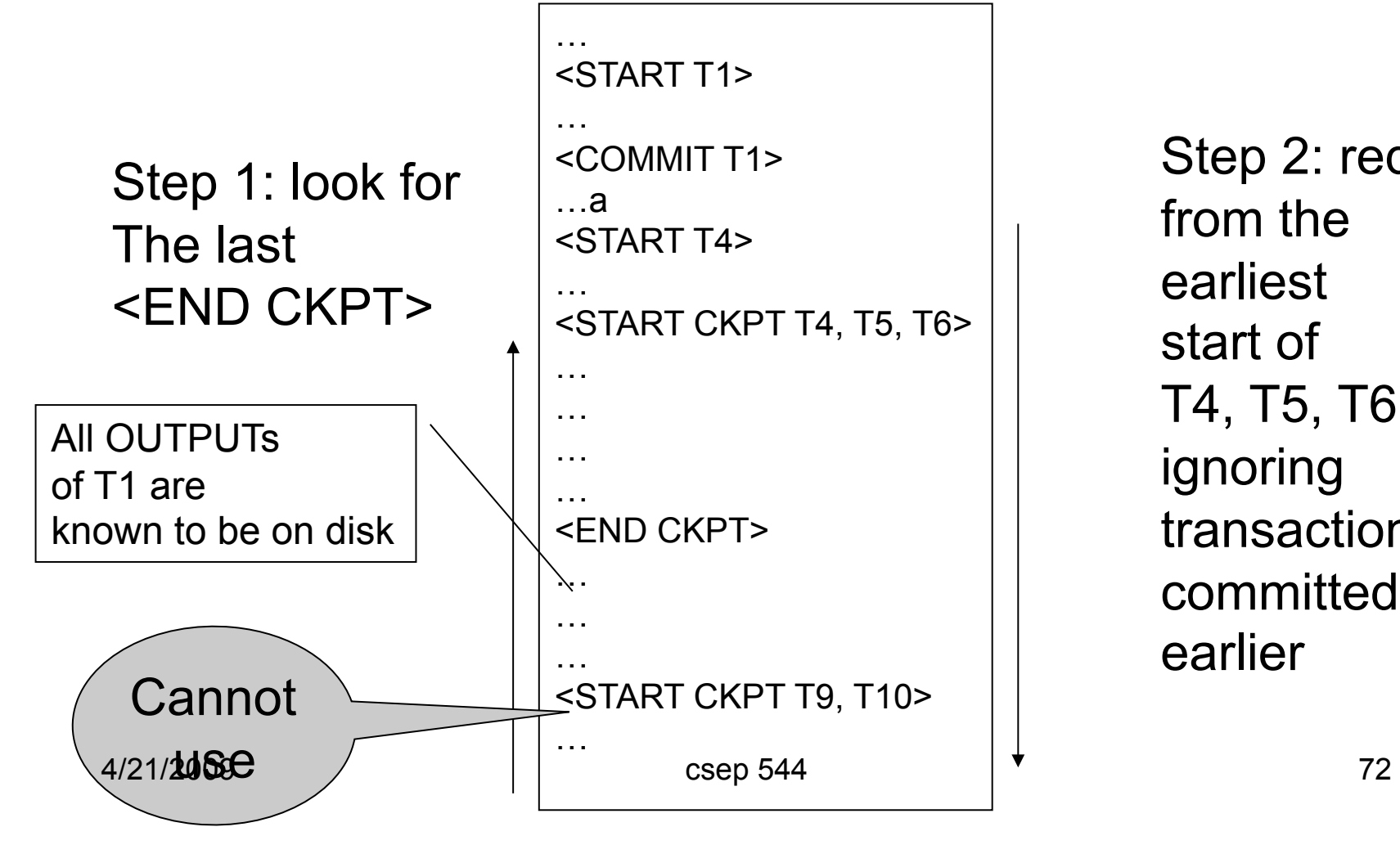

Step 2: redo from the earliest start of T4, T5, T6 ignoring transactions committed earlier
# Nonquiescent Checkpointing

- This checkpointing methods is only for the simple redo-log
- We will discuss later the checkpointing method for ARIES, which differs significantly
- The book describes ARIES only

### Comparison Undo/Redo

#### • Undo logging:

– OUTPUT must be done early

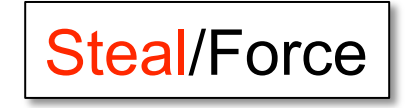

- If <COMMIT T> is seen, T definitely has written all its data to disk (hence, don't need to redo) – inefficient
- Redo logging
	- OUTPUT must be done late

### No-Steal/No-Force

- If <COMMIT T> is not seen, T definitely has not written any of its data to disk (hence there is not dirty data on disk, no need to undo) – inflexible
- Would like more flexibility on when to OUTPUT: undo/redo logging (next) Steal/No-Force

# Undo/Redo Logging

Log records, only one change

•  $(T,X,u,v)=T$  has updated element X, its *old* value was u, and its *new* value is v

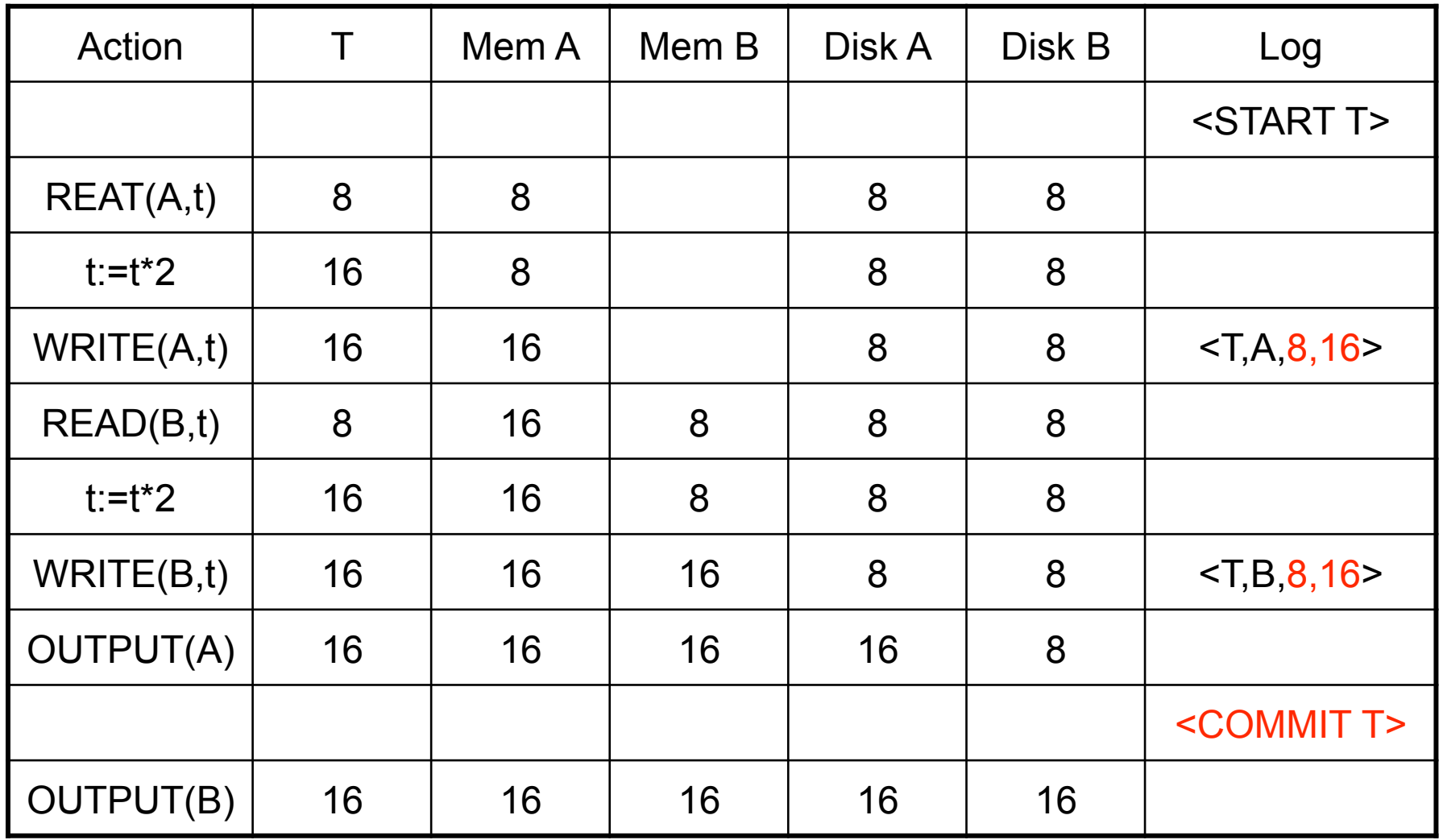

Can OUTPUT whenever we want: before/after COMMIT

# Recovery with Undo/Redo Log

After system's crash, run recovery manager

- Redo all committed transaction, top-down
- Undo all uncommitted transactions, bottom-up

# Recovery with Undo/Redo Log

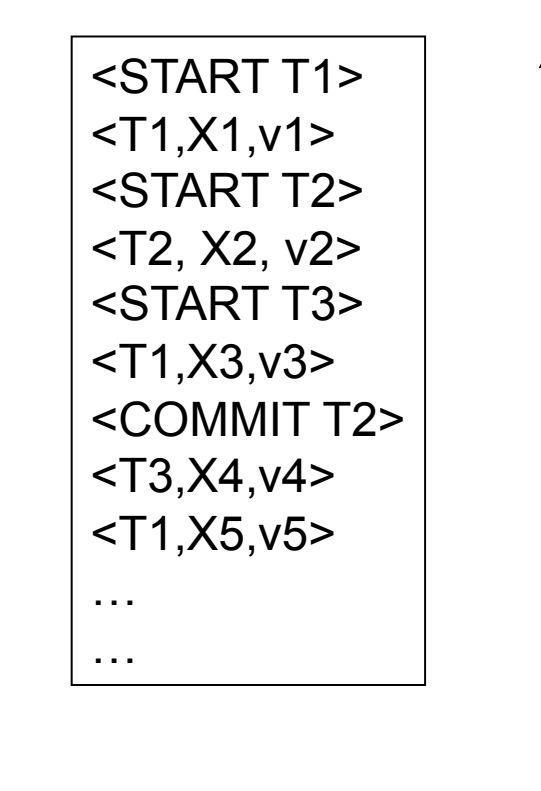

### ARIES Method

- Read R&K Chapter 18
- Three pass algorithm
	- **Analysis pass** 
		- Figure out what was going on at time of crash
		- List of dirty pages and active transactions
	- **Redo pass (repeating history principle)**
		- Redo all operations, even for transactions that will not commit
		- Get back to state at the moment of the crash
	- **Undo pass**
		- Remove effects of all uncommitted transactions
		- Log changes during undo in case of another crash during undo

### ARIES Method Illustration

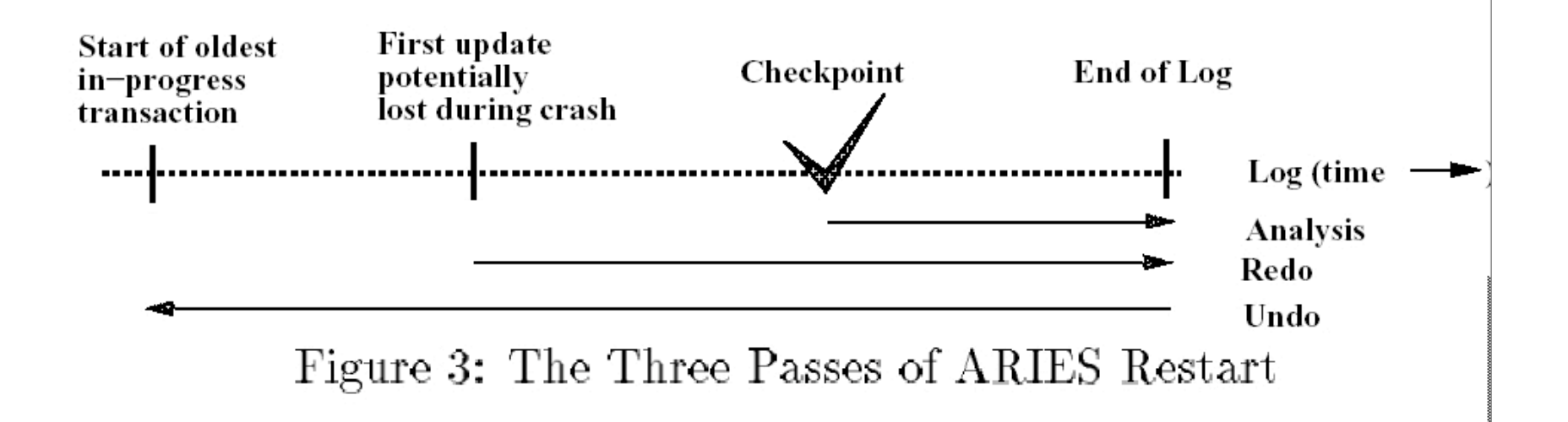

[Figure 3 from Franklin97]

# ARIES Method Elements

- Each page contains a **pageLSN**
	- **Log Sequence Number** of log record for latest update to that page
	- Will serve to determine if an update needs to be redone
- Physiological logging
	- page-oriented REDO
		- Possible because will always redo all operations in order
	- logical UNDO
		- Needed because will only undo some operations

### ARIES Data Structures

#### • Transaction table

- Lists all running transactions (active transactions)
- For each txn: lastLSN = most recent update by transaction
- Dirty page table
	- Lists all dirty pages
	- For each dirty page: recoveryLSN = first LSN that caused page to become dirty
- Write ahead log contains log records
	- LSN, prevLSN = previous LSN for same transaction
	- other attributes

### ARIES Data Structures

#### Dirty pages Log

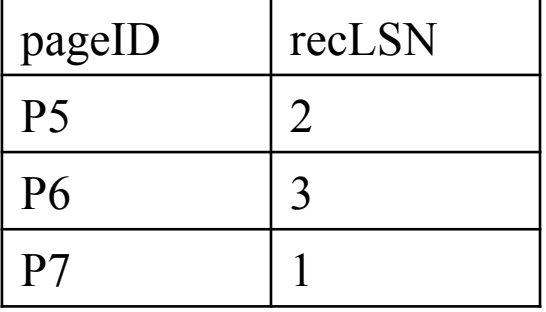

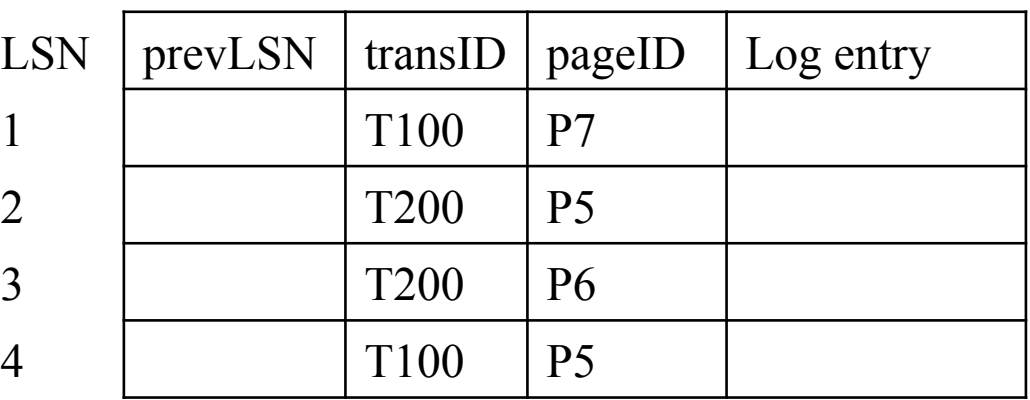

Active transactions

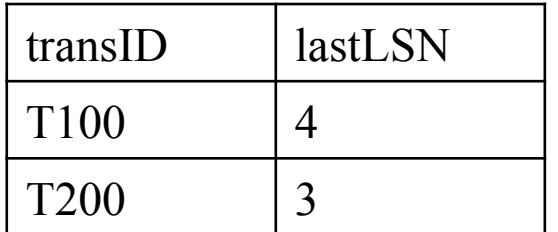

### ARIES Method Details

- Steps under normal operations
	- Add log record
	- Update transactions table
	- Update dirty page table
	- Update pageLSN

### **Checkpoints**

- Write into the log
	- Contents of transactions table
	- Contents of dirty page table
- Enables REDO phase to restart from earliest recoveryLSN in dirty page table – Shortens REDO phase

# Analysis Phase

- Goal
	- Determine point in log where to start REDO
	- Determine set of dirty pages when crashed
		- Conservative estimate of dirty pages
	- Identify active transactions when crashed
- Approach
	- Rebuild transactions table and dirty pages table
	- Reprocess the log from the beginning (or checkpoint)
		- Only update the two data structures
	- Find oldest recoveryLSN (firstLSN) in dirty pages tables

### Redo Phase

- Goal: redo all updates since firstLSN
- For each log record
	- If affected page is not in Dirty Page Table then **do not update**
	- If affected page is in Dirty Page Table but recoveryLSN > LSN of record, then **no update**
	- Else if pageLSN > LSN, then **no update** 
		- Note: only condition that requires reading page from disk
- Otherwise perform update 4/21/2009

### Undo Phase

- Goal: undo effects of aborted transactions
- Identifies all loser transactions in trans. table
- Scan log backwards
	- Undo all operations of loser transactions
	- Undo each operation unconditionally
	- All ops. logged with compensation log records (CLR)
	- Never undo a CLR
		- Look-up the UndoNextLSN and continue from there

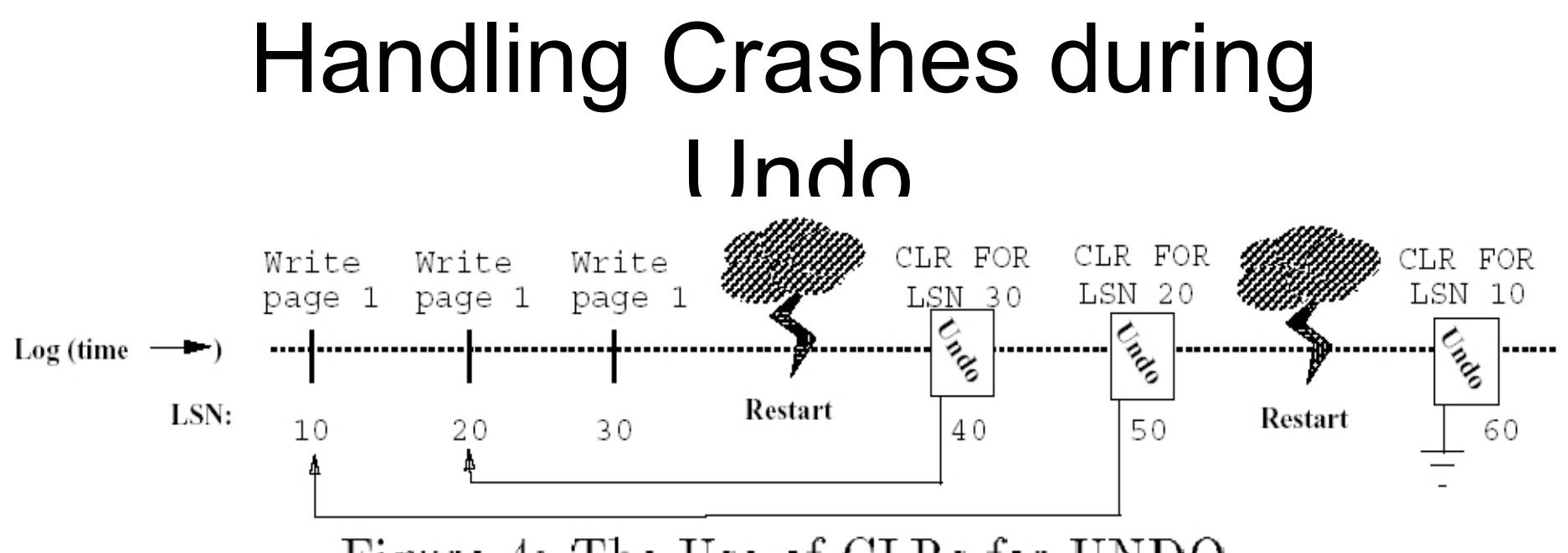

Figure 4: The Use of CLRs for UNDO

[Figure 4 from Franklin97]

# Summary

- Transactions are a useful abstraction
- They simplify application development
- DBMS must maintain ACID properties in face of
	- Concurrency